# No 46

# **ЗАЧЁТКА**

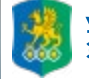

**№44**

УРАЛЬСКИЙ ГОСУДАРСТВЕННЫЙ<br>ЭКОНОМИЧЕСКИЙ УНИВЕРСИТЕТ

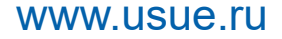

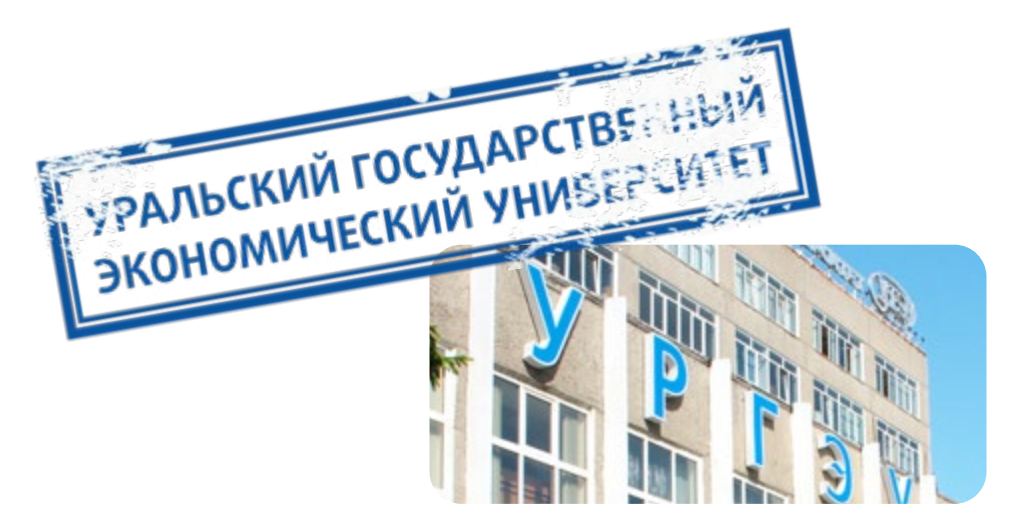

**Издание Уральского государственного экономического университета Адрес редакции: ул. 8 Марта, 62, каб. 224 Телефон редакции: 283-11-42, Подписано в печать 19.04.2024, №46**

*Автор идеи и куратор проекта Главный редактор Редактор Дизайн обложки Дизайнер*

**Роман Краснов Андрей Неганов Оксана Избышева Елизавета Исупова Павел Рыхлов**

## Уральский государственный экономический университет

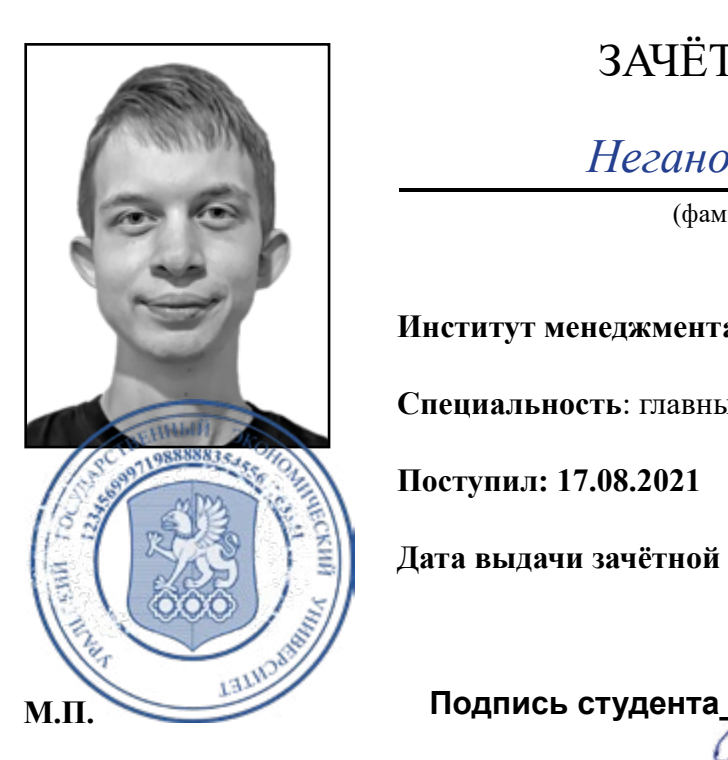

## ЗАЧЁТНАЯ КНИЖКА №46

*Неганов Андрей Дмитриевич*

(фамилия, имя, отчество студента)

#### **Институт менеджмента, предпринимательства и инжиниринга**

**Специальность**: главный редактор студенческого журнала «Зачётка»

**Поступил: 17.08.2021**

**Дата выдачи зачётной книжки: 01.09.2021**

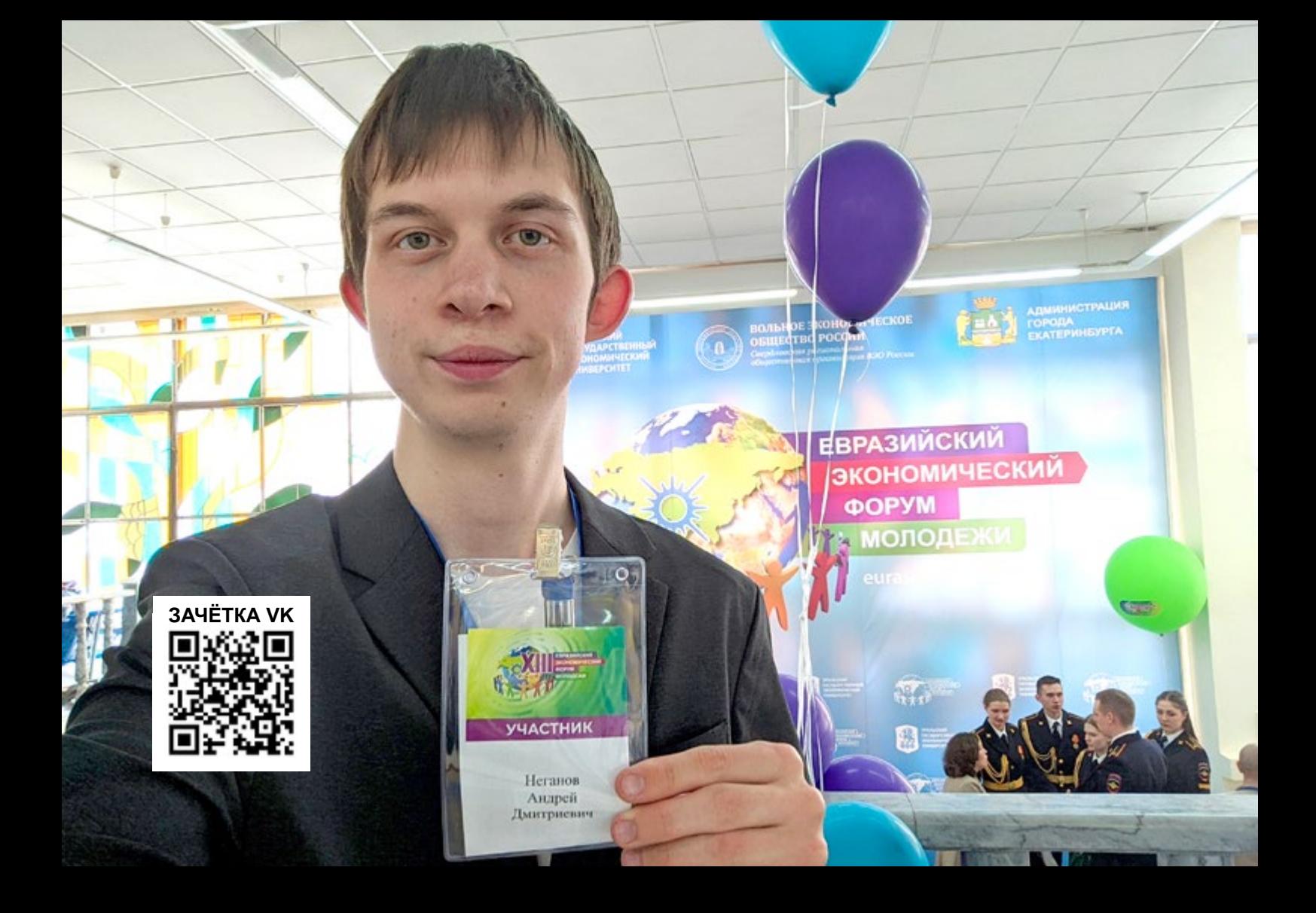

#### **Практический курс Журнал «ЗАЧЁТКА» | №46 | 2024**

# **ВИВАТ, МОЛОДЁЖЬ!**

Привет! Апрель для университета – традиционно знаковый месяц, время подготовки и проведения грандиозного Евразийского экономического форума молодёжи. XIV ЕЭФМ – площадка для обсуждения непростых вопросов, касающихся будущего России.

Среди гостей и участников форума молодые учёные, студенты, послы, представители медиасферы – все, кто готов к конструктивному и очень важному диалогу. Всего более 16 тысяч человек. Молодёжный форум даёт нам, студентам, кучу возможностей. Например:

**1. Выступить на одном из конгрессов.** Молодые учёные, студенты и школьники будут рассказывать доклады и защищать проекты в самых разных областях на русском и иностранных языках. Предыдущие два форума мне посчастливилось посетить именно в качестве участника – и я ни капли не пожалел, что ввязался в эту историю.

Выступление на мероприятии уровня ЕЭФМ позволяет развить профессиональные навыки через подготовку проекта. А ещё можно здорово прокачаться в публичных выступлениях и научиться уверенно держаться под натиском вопросов от экспертов. Последние, кстати, на ЕЭФМ невероятно опытны и компетентны. Если ни разу не участвовали, в следующем году дерзайте. Это того стоит.

**2. Познакомиться с интересными людьми.** Если вы хорошо владеете английским или другим иностранным языком, можно запросто найти новых друзей среди гостей и участников форума. На ЕЭФМ приедут таланты из ближнего и дальнего зарубежья – самое время обменяться парой (или не парой) слов! Кто у нас умеет в нетворкинг, так это студенты с кафедры делового иностранного языка: на форуме они работают переводчиками послов. Это незабываемый опыт.

**3. Запечатлеть яркие моменты.** ЕЭФМ – это всегда море эмоций. От побед на конкурсах, в первую очередь. Ещё это красивый университет, масштабная церемония открытия, фестиваль культур, важные гости и слова. Кажется, стоит сделать фотокарточку на память!

#### **Познавайте ЕЭФМ с разных сторон и читайте «Зачётку». Вот, что ждёт вас в свежем журнале:**

– Каким был юбилейный UNIVISION – флагманский вокальный конкурс УрГЭУ. Узнали у главного организатора ивента Алины Окороковой.

– Кто такой саунд-дизайнер? Разбираемся вместе с Николаем Аристарховым из IT-объединения ЮНИТ.

– Куда съездить на «майские». Советуют ребята из туристического клуба «Стерх».

**Ещё в этом номере:** что подготовил Профком на гендерные праздники, как прошли выборы Президента России со стороны студента-наблюдателя, какой воркшоп провели ребята из ЮНИТ, и кто стал «Студенческим лидером УрГЭУ» в 2024 году.

#### **Спасибо, что читаете «Зачётку» и остаётесь с нами! Ваш главный редактор Андрей Неганов**

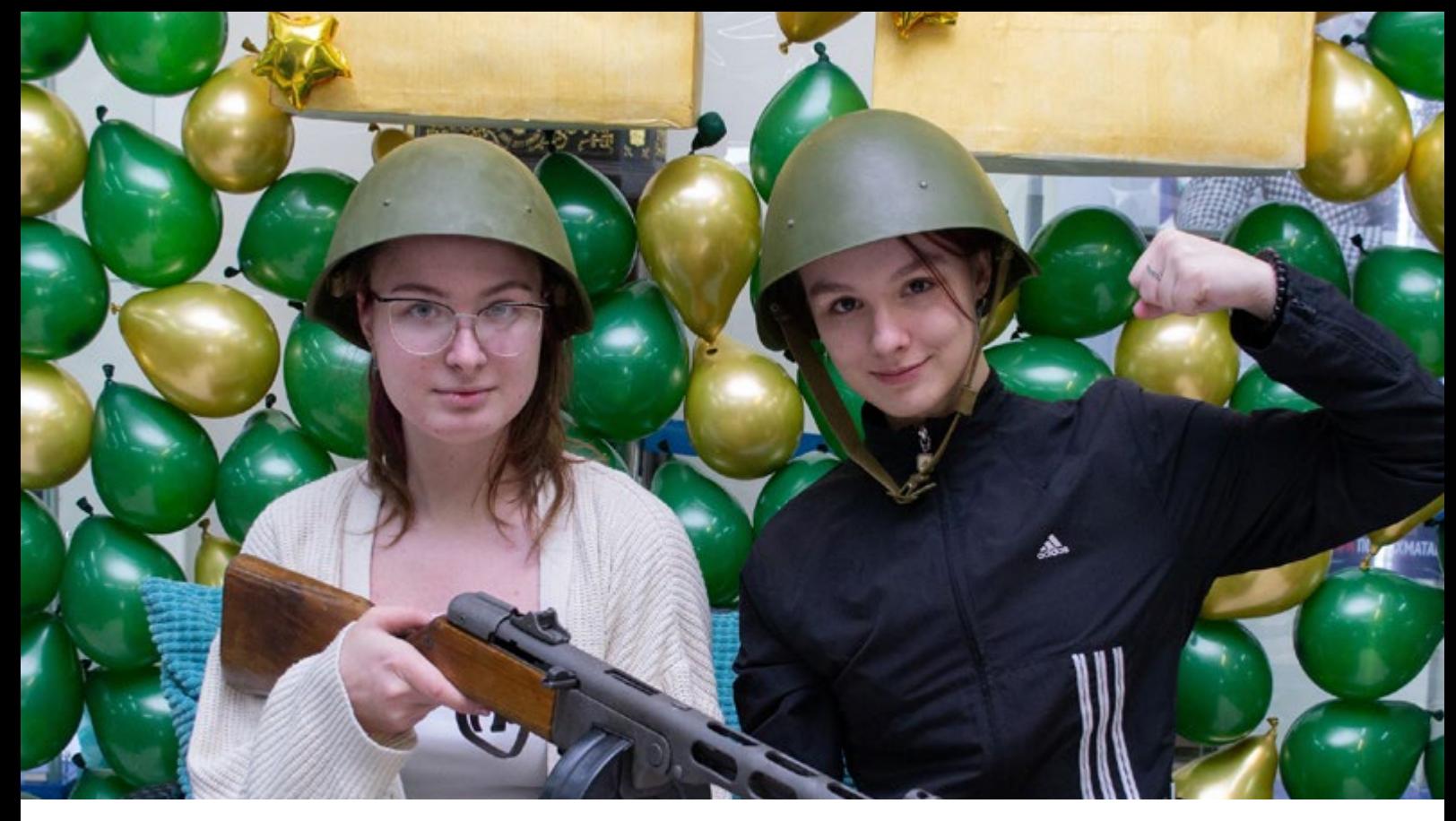

## **ПРОФКОМ – ГЛАВНЫЙ ПО ГЕНДЕРНЫМ ПРАЗДНИКАМ**

Одна из фишек нашего Профкома – бесчисленное множество мини-праздников, которые проводят его активисты в холле первого учебного корпуса. Традиционные для России 23 февраля и 8 марта не остались незамеченными. Что подготовили профкомовцы – сейчас узнаете.

День защитника Отечества прошёл необычно. Каждому защитнику выдавали маршрутный лист, согласно которому нужно было пройти импровизированную военную комиссию и в конце получить заветный «военный билет». Участников радовала тематическая камуфляжная фотозона – события того дня можно было запечатлеть не только в памяти.

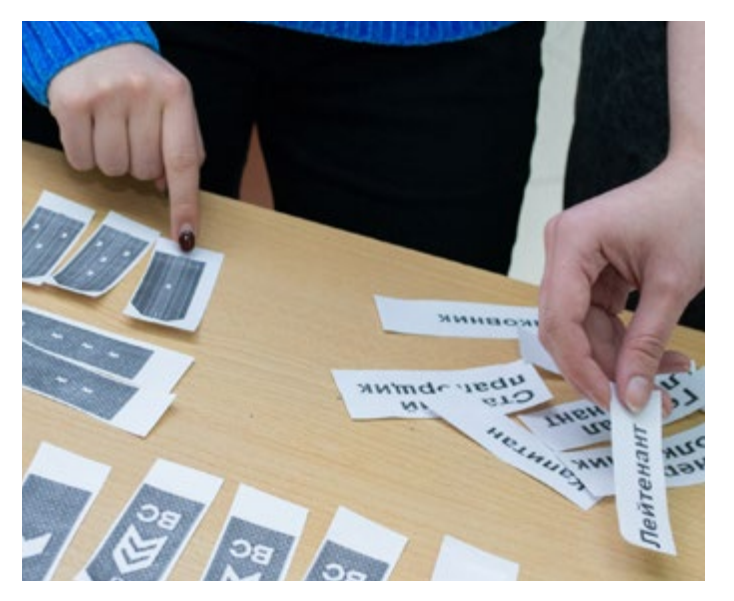

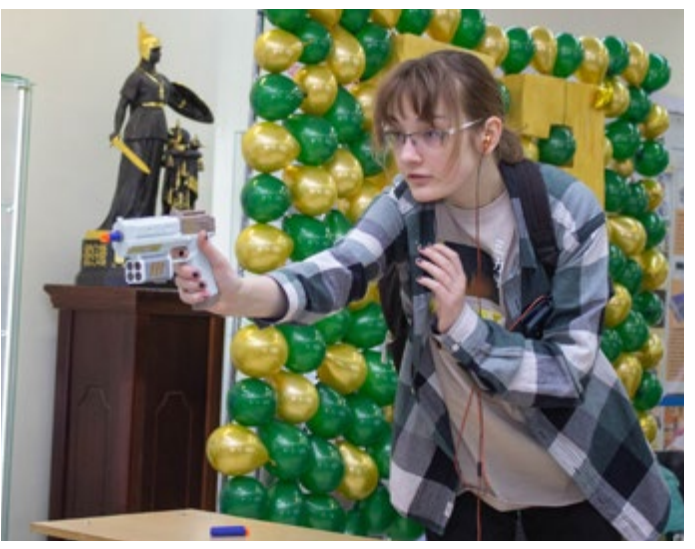

Марина Касатова, организатор праздника к 23 февраля

*«В наших активностях участвовало около 70 человек. Интересно, что девушки тоже проходили импровизированные станции, подбадривали парней. Ребята разгадывали шифры, собирали и разбирали автомат Калашникова, демонстрировали навыки езды на радиоуправляемом автомобиле, а также стреляли из пистолета с ненастоящими пулями. Мы, несомненно, ещё не раз будем проводить подобное мероприятие, так как оно привлекает массу внимания и запоминается студентам надолго».*

## **Практический курс Журнал «ЗАЧЁТКА» | №46 | 2024**

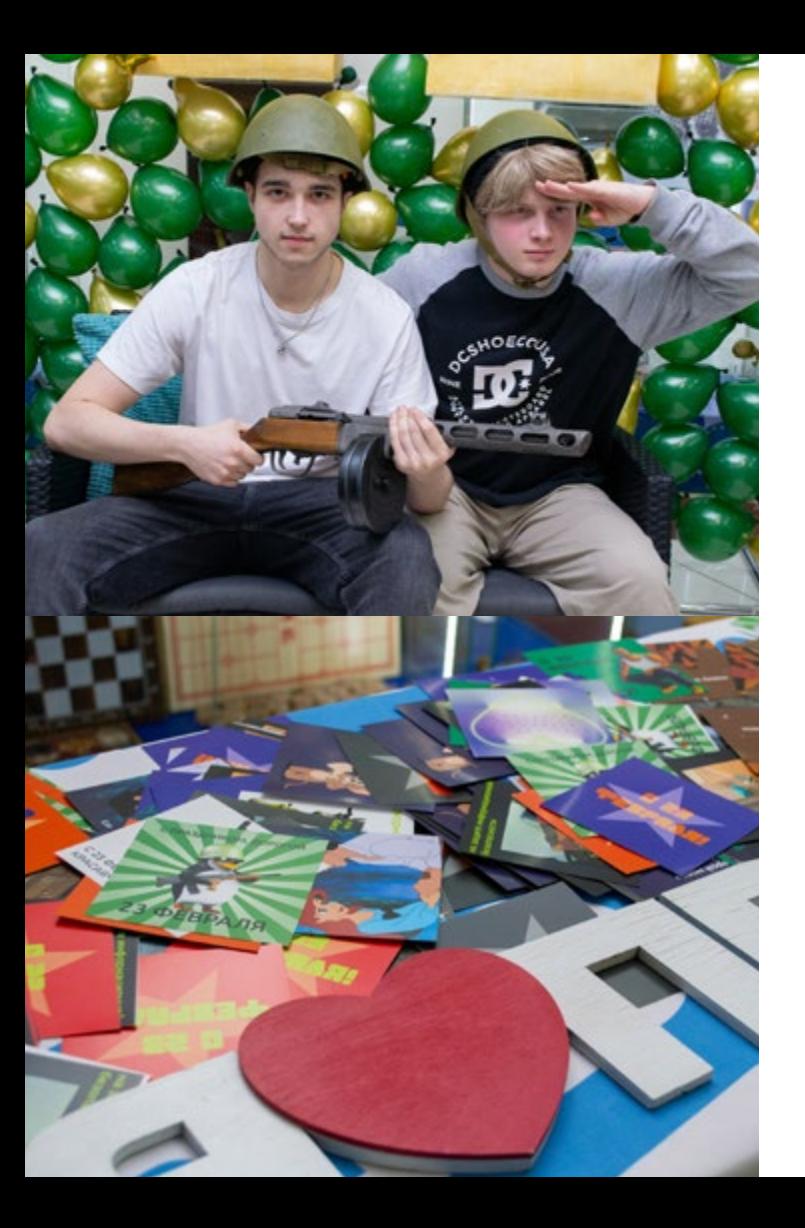

#### **Теоретический курс**

Как-то очень быстро после Дня защитника Отечества наступил Международный женский день. Профком, разумеется, и прекрасную половину университета не оставил без внимания!

Снова второй этаж был переполнен студентами. Фотозону оформили уже не в сдержанных зелёных тонах, а в краснорозовых оттенках со стикерами «Pretty Girl» и другими милыми атрибутами.

Девушки могли сделать макияж и собрать букеты цветов для прекрасных… себя! А ещё угадать песню, собрать пазл и многое другое. Ну и куда же без подарков! Можно было получить жвачки, конфеты и фирменную открытку от Профкома на память.

Профком УрГЭУ приглашает читателей «Зачётки» на подобные ивенты. Не упускайте возможность принять участие в конкурсах, получить заряд позитива на неделю вперёд и сохранить в памяти прекрасные воспоминания. Это того стоит!

#### **ПРОФКОМ VK**

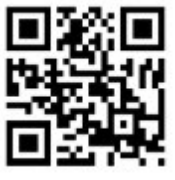

**Текст: Анастасия Шавкунова Фото: Павел Стрижак, Иван Мельников, Александра Андронова, Екатерина Милютина**

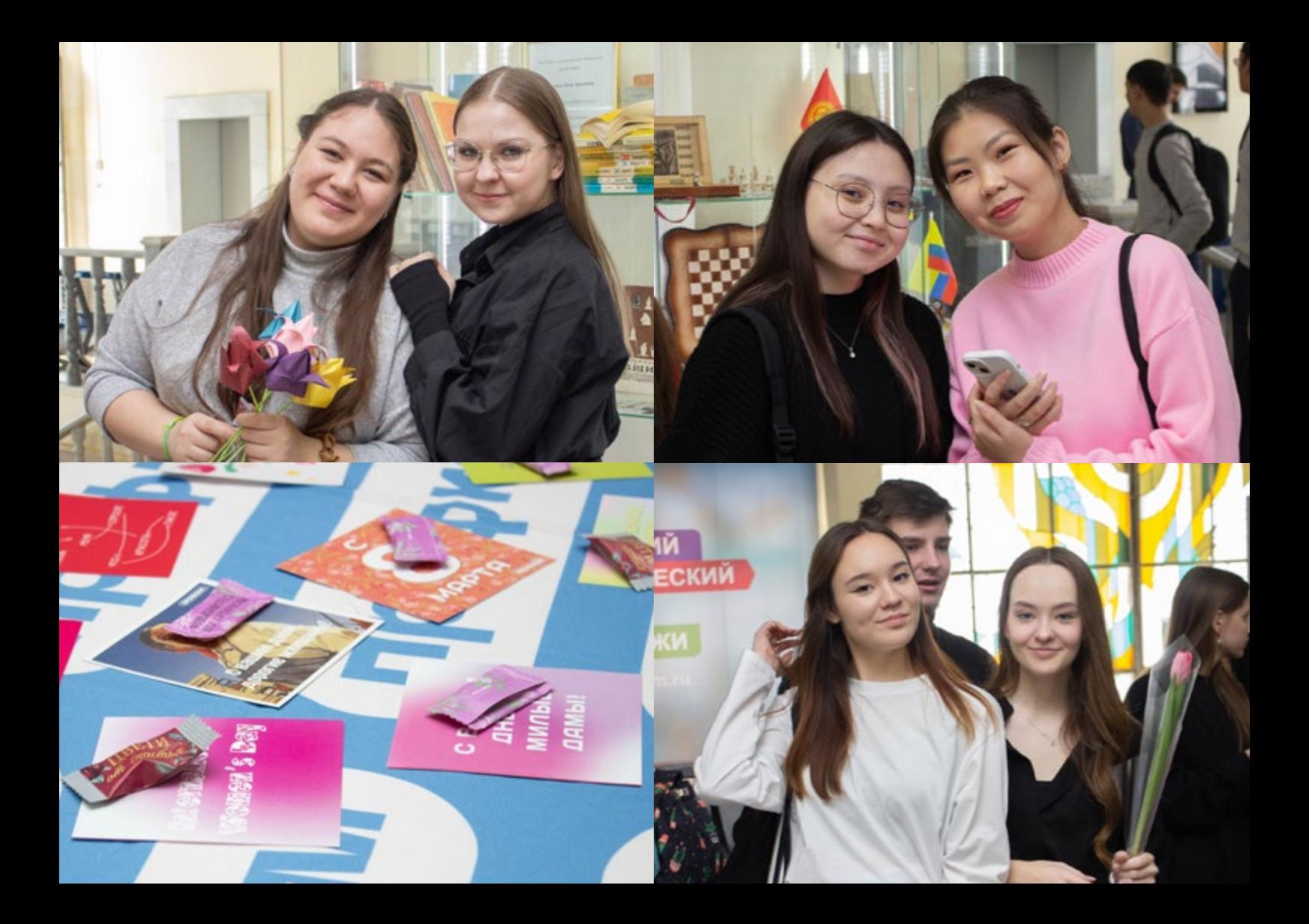

# **IT – В МАССЫ**

Ø

www.usue.ru теоретический курсов курсов курсов курсов курсов курсов курсов курсов курсов курсов курсов курсов

**FLEED** 

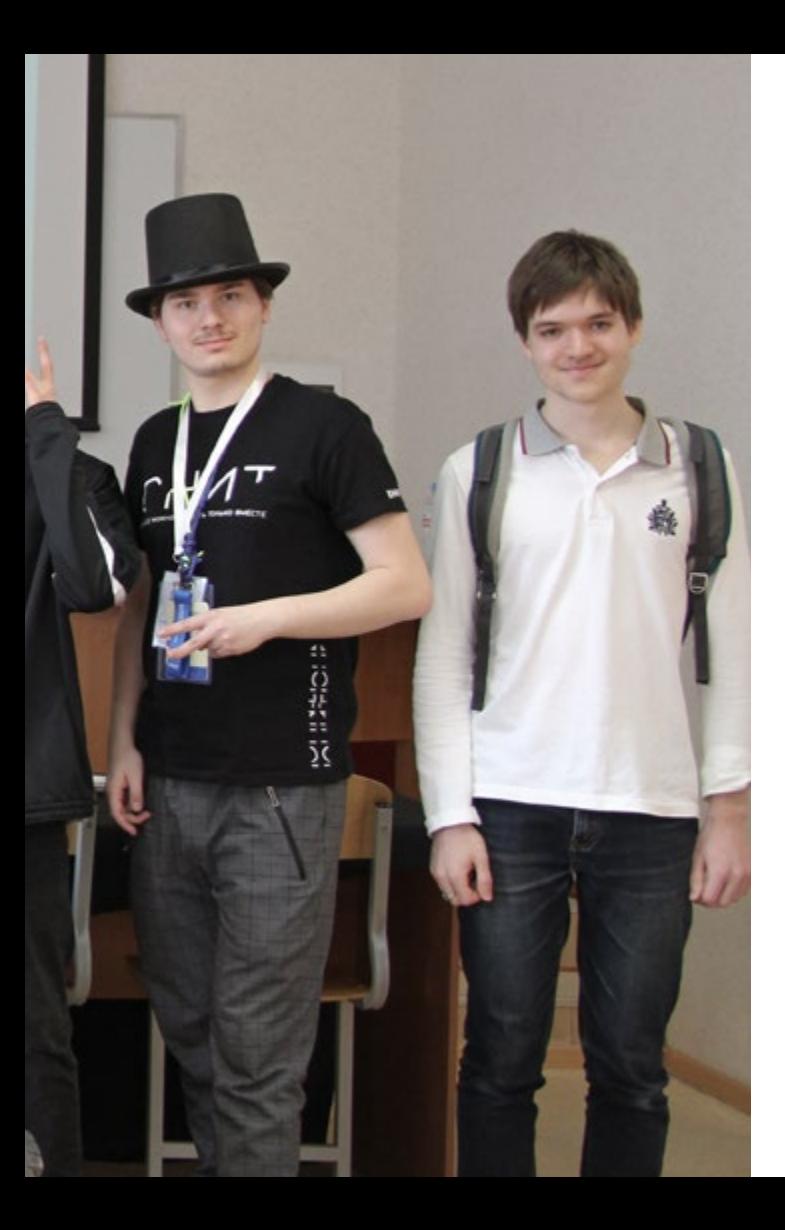

## **Практический курс Журнал «ЗАЧЁТКА» | №46 | 2024**

Мир IT манит многих студентов. Но как стать тем самым специалистом, который носит худи, пьёт малиновый раф и работает в офисе с креслами-мешками и печеньками? Чтобы найти ответ на этот вопрос, вовсе не обязательно перечитывать все статьи в интернете. Достаточно всего лишь посетить парочку айтишных мероприятий. Одно из таких – Пик IT. Рассказываем, как оно прошло для ребят из ЮНИТ.

Пик IT – карьерная площадка, которую ежегодно весной проводит Уральский федеральный. Представители крупнейших российских IT-компаний простым языком рассказывают о сфере, направлениях деятельности и важных скиллах. Мероприятие может посетить любой желающий. Площадка работает два дня: первый – для студентов, второй – для школьников.

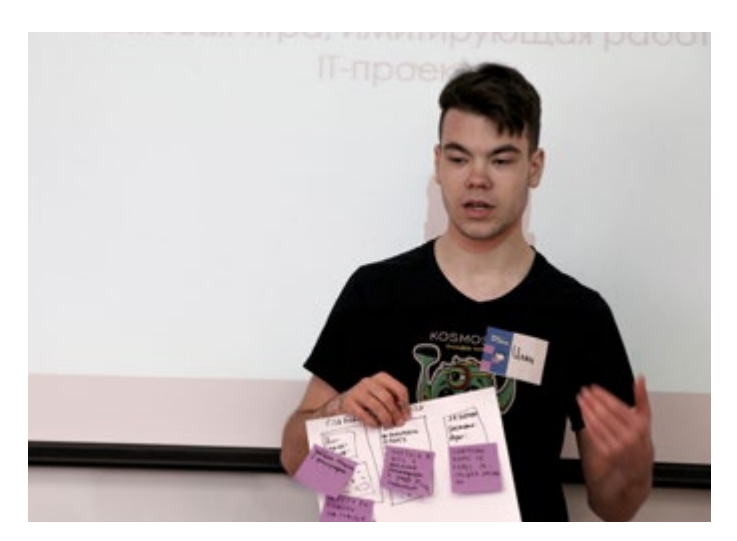

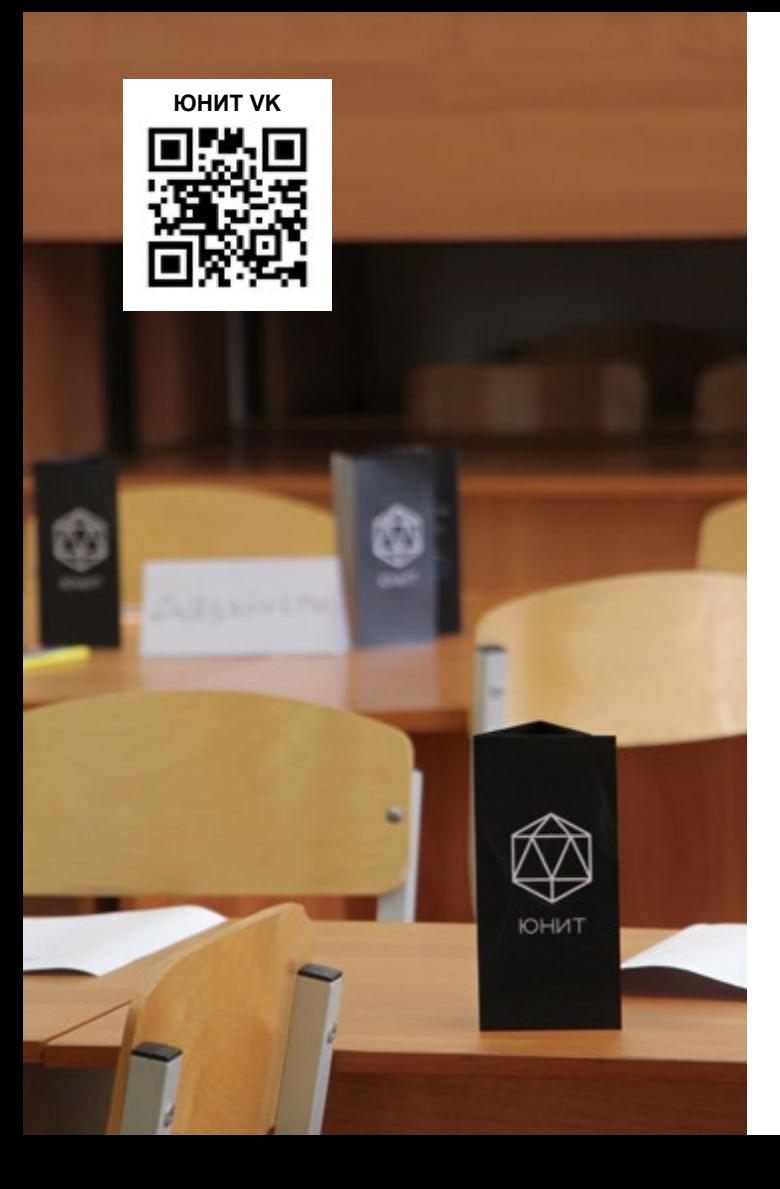

#### **Теоретический курс**

На Пик IT 2024 ЮНИТ был не просто гостем. Команде объединения доверили провести воркшоп для студентов. Ребята уже давно в разработке и точно знают, чем поде литься с новичками IT-сферы. На карьерной площадке ЮНИТ выступал наравне с Контуром, Naumen и другими компаниями.

Ребята провели воркшоп «Five Nights at Project» – это пошаговая игра, имитирующая разработку реального проек та с элементами «глухого телефона». Участники воркшопа должны были объединиться в команды и в непростых усло виях разработать проекты «с нуля».

Всем командам заказчики предоставили единый кейс – разработка мобильного приложения для домашней рыбки. Сложность заключалась в том, что условия задачи посто янно дополнялись, и участники узнавали о новых вводных в течение всей игры. Прямо как в реальной жизни, когда заказчик тоже не знает, как должен выглядеть проект в итоге. Однако все команды успешно справились с этим заданием и защитили свои проекты!

Яна Тройнова, руководитель PR-отдела ЮНИТ

«*Для ЮНИТ участие в подобном мероприятии – уникаль ный опыт, потому что мы впервые были в одном ряду с IT-корпорациями. Очень круто осознавать, что мы уже начинаем достигать таких высот! Уверена, что Пик IT был только началом, и нас ждут другие классные айтиш ные мероприятия*».

#### **Практический курс**

Конечно, участники ЮНИТ посетили мастер-классы и лекции от других компаний. Особенно им запомнилась панельная дискуссия «300к в секунду. Высокие зарплаты, светлое будущее и безбедная старость. Так ли все хорошо?». На ней представители Яндекса, Контура, HeadHunter и Тинькофф обсуждали будущее новичков сферы IT.

Эксперты пришли к выводу, что, несмотря на растущую конкуренцию на рынке соискателей, сейчас вполне реально устроиться в компанию мечты. Самый главный секрет успеха – постоянно развиваться в своём деле и углубляться не только в одну сферу, но и в смежные с ней.

Например, программисту, который кодит визуальную часть сайтов и приложений (frontend) и не занимается их логической составляющей (backend), полезно стать «всемогущим» (fullstack) разработчиком, чтобы уметь и интерфейс адаптировать, и форму оплаты настроить.

Анастасия Куракина, 3D- и 2D-дизайнер ЮНИТ

«*Пик IT – это очень весёлое мероприятие, на котором каждый сможет найти что-то для себя, будь то лекция, воркшоп или разговор с представителями компаний. Отдельно порадовала возможность отвлечься от масштаба мероприятия, отдохнув на тихой дискотеке. С Пик IT каждый может уйти полным свежей энергии и мыслей, которые помогут в новых свершениях и приведут к успеху*».

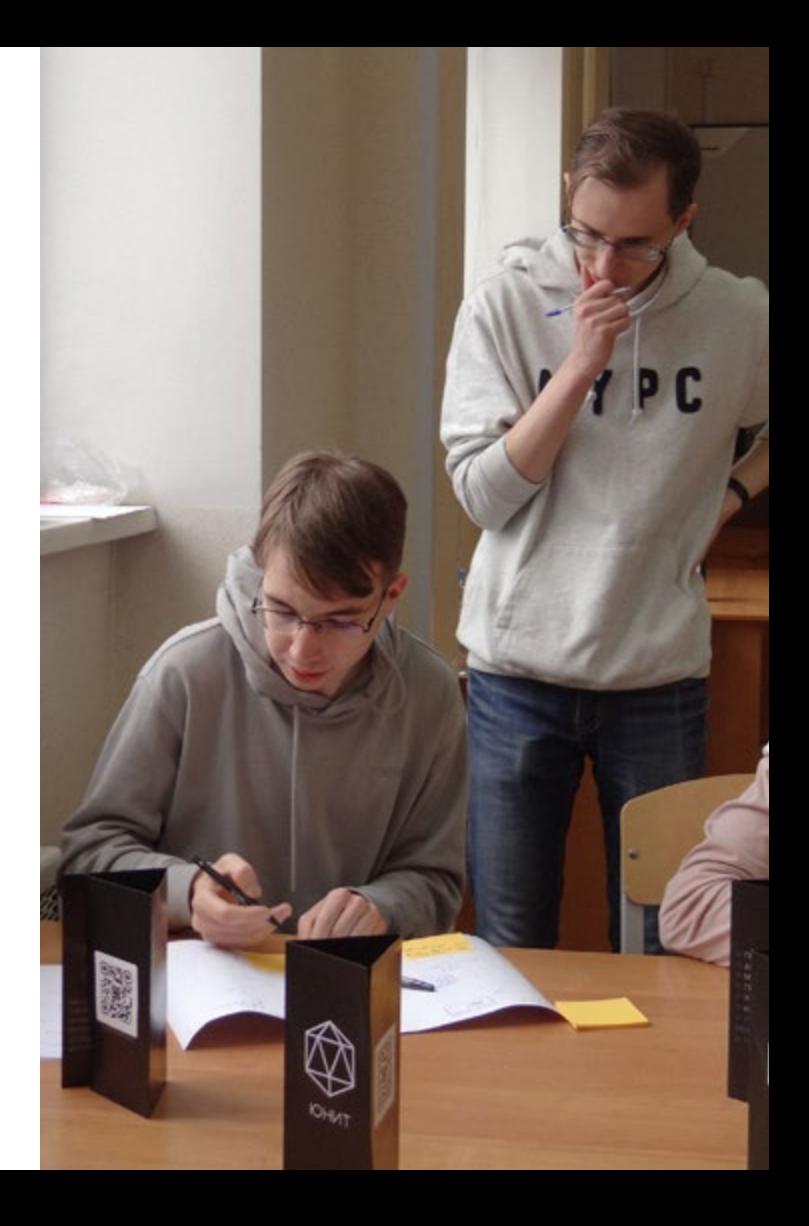

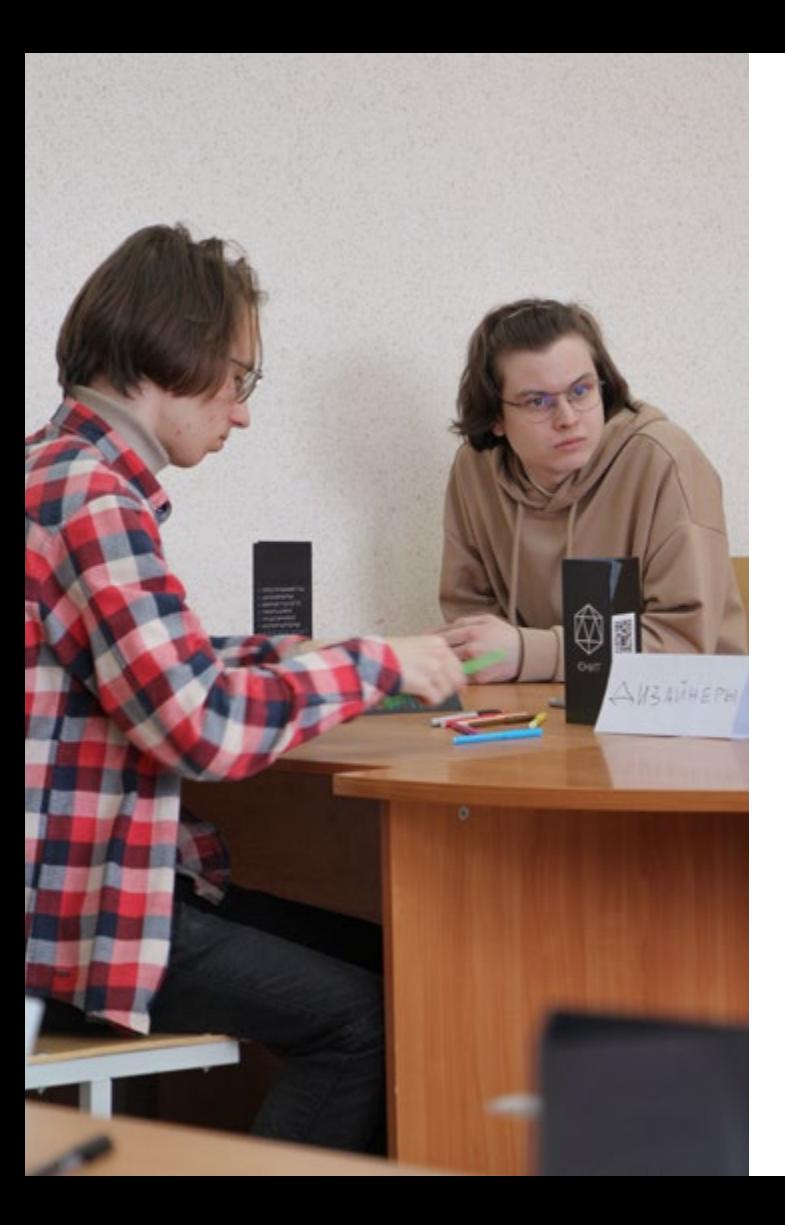

#### **Теоретический курс**

Марина Сотрихина, HR-менеджер ЮНИТ

*«На таких мероприятиях я замираю, стараюсь наблюдать со стороны за нашей командой. Так я понимаю, что ребята – мои коллеги и друзья – верны этой идее и горят желанием продолжать вносить частичку себя в развитие ЮНИТ. Это пленительно для меня – видеть, как другими движет та же благая мысль. Надеюсь, доверие к нам будет расти, спасибо за него и Пик IT».* 

Начать разрабатывать крутые проекты и собрать свою dream team можно уже сейчас. IT-объединение ЮНИТ ждёт не только программистов, но и всех ребят, которые хотят менять этот мир к лучшему. Помните, будущее можно создать только вместе!

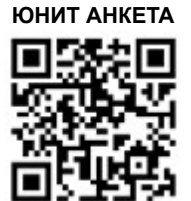

**Текст: Яна Тройнова Фото: Евгения Балахнина, Артём Кряжев**

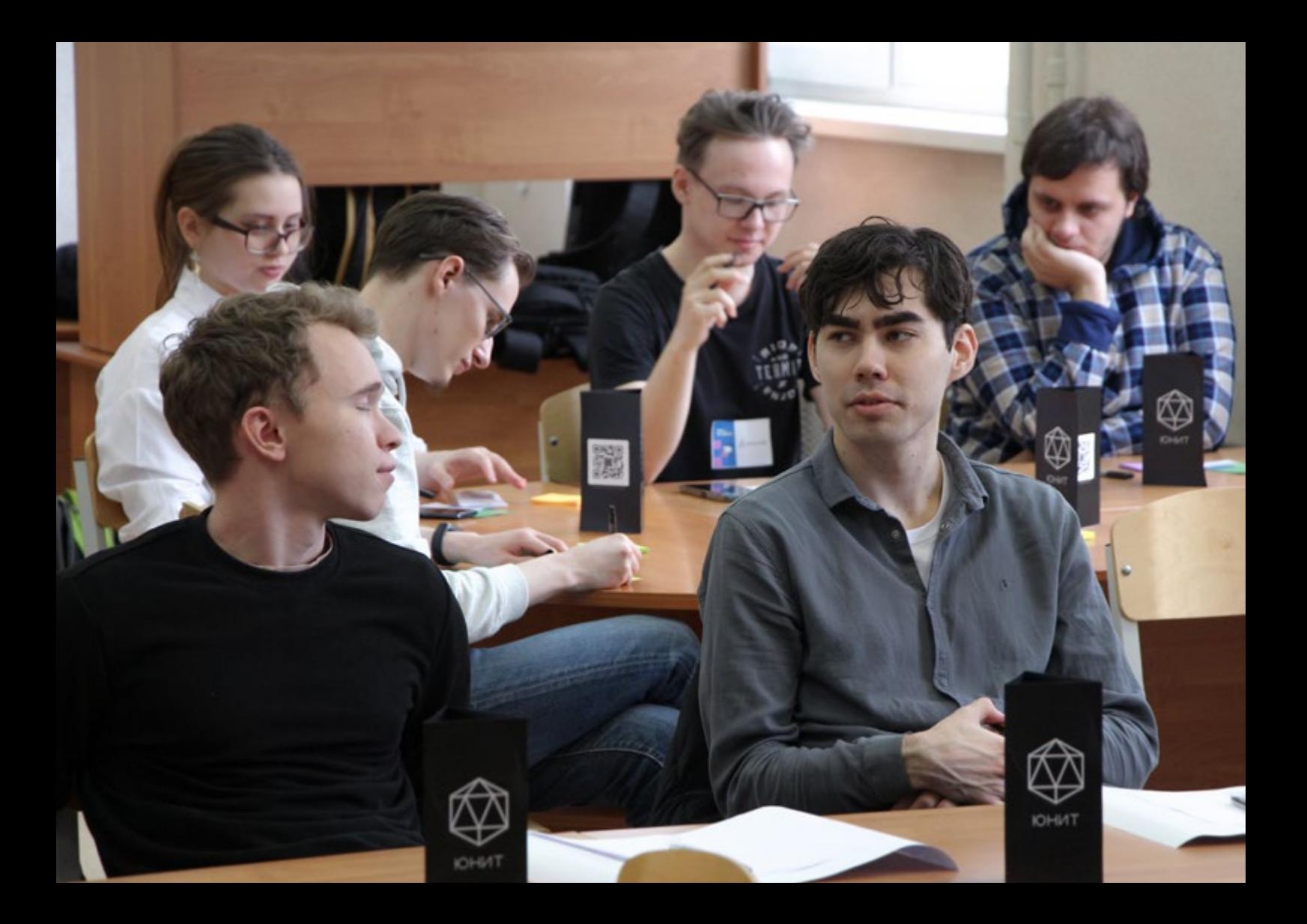

# **У НАС СВОЁ ЕВРОВИДЕНИЕ!**

www.usue.ru **Теоретический курс**

Март в УрГЭУ можно считать месяцем меломанов. Именно в это время в стенах университета проходит флагманский вокальный фестиваль UNIVISION. Мы поговорили с Алиной Окороковой, главным организатором грандиозного конкурса, о юбилейном ивенте.

**Практический курс Журнал «ЗАЧЁТКА» | №46 | 2024**

**– Алина, привет! Давай обсудим UNIVISION. Что это за мероприятие?**

– UNIVISION – эстрадно-музыкальный конкурс, который проводят активисты Института менеджмента, предпринимательства и инжиниринга (ИМПиИ). UNIVISION 2024 стал юбилейным, десятым.

Раньше мы всегда организовывали конкурс на средства университета, в этом же году выиграли 225 000 рублей от Росмолодёжи. Потратили их на совершенствование мероприятия и введение денежного призового фонда.

UNIVISION уникален своей масштабностью – это единственный межвузовский конкурс среди всех, которые проводят активы УрГЭУ. Он проходит в два этапа. Сначала соревнуются участники из разных университетов Екатеринбурга, затем в состязание врываются активы институтов УрГЭУ.

PARORAM

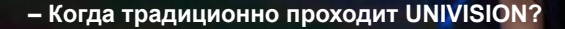

– UNIVISION всегда проходит в середине марта. Прекрасное время, когда город оживает после холодной зимы.

#### **– Почему конкурс называется именно так?**

– Думаю, многие заметили в названии отсылку к известному на весь мир Евровидению. Активисты Института вдохновлялись этим конкурсом, когда придумывали свой. UNIVISION созвучно EUROVISION, а приставка UNI – отсылает к UNIVERSITY – университету.

www.usue.ru **Teoretic Constitution and Constitution** 

#### **– Как обычно проходит UNIVISION? Поделись подробностями каждого этапа.**

– Подготовка к фестивалю начинается с определения темы и проработки концепции. Традиционно темой UNIVISION становится строчка из песни. В 2024 году мы выбрали композицию «Миллионы путей» певицы IOWA.

После определения темы и концепции мы объявляем кастинг, чтобы отобрать участников межвузовского этапа. Ребята приезжают в УрГЭУ, где на прослушивании выбирают лучших. Например, в этом году из 95 участников кастинга в финал вышли всего 12 студентов.

**Практический курс Журнал «ЗАЧЁТКА» | №46 | 2024**

Каждый год условия конкурса меняются для участников как межвузовского, так и межинститутского этапов. К десятому UNIVISION ребятам из вузов нужно было подготовить песню, которая помогала им сделать в жизни какой-то сложный выбор. А активистам нужно было поставить мюзикл, тему которого определяли организаторы. Поскольку UNIVISION был десятым, активы также готовили клипы о разных десятилетиях мировой музыкальной истории.

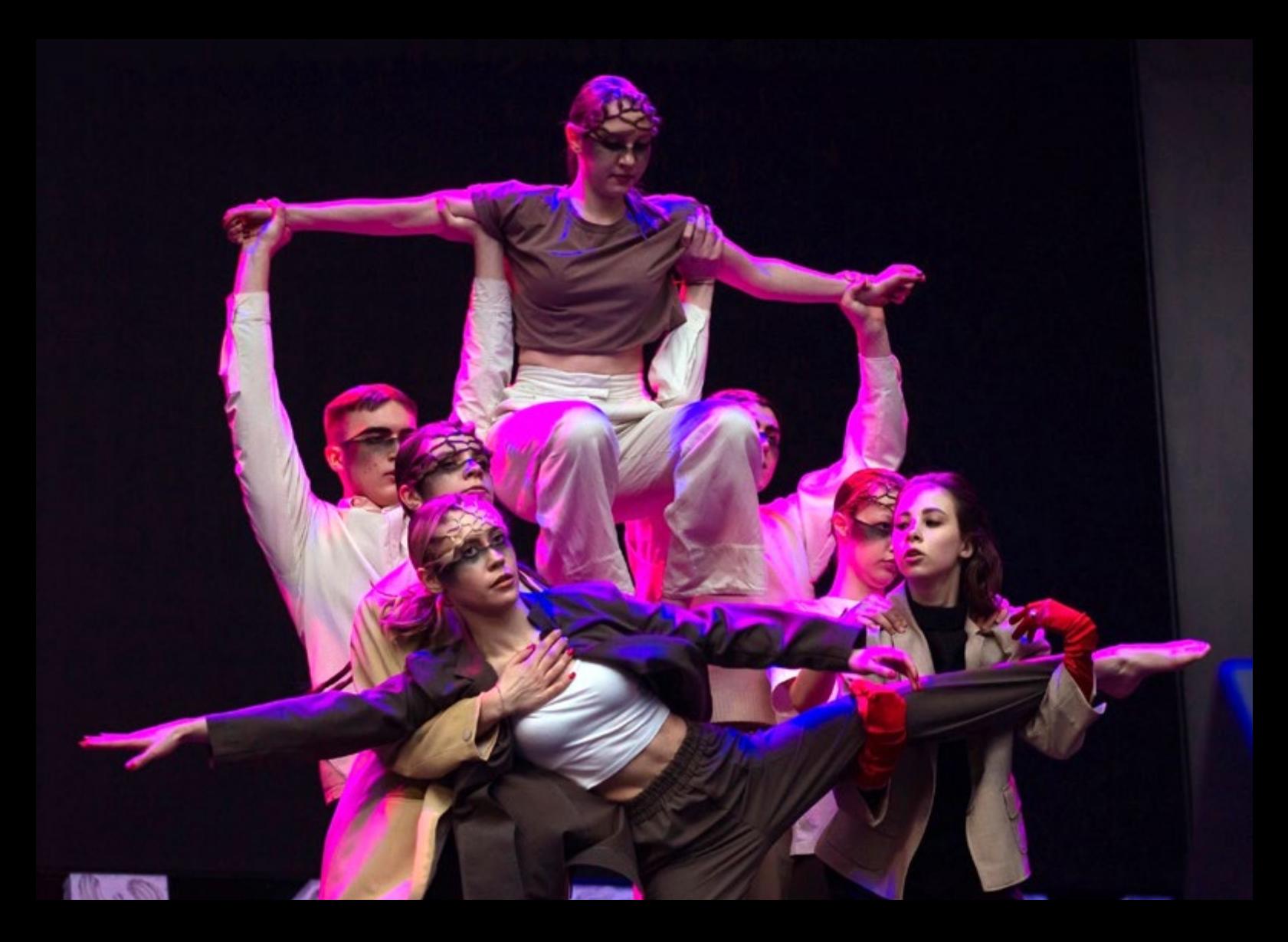

Финалисты от вузов сразу после кастинга выбирают себе песни, и здесь мы не остаёмся в стороне. Кому-то помогаем с выбором, кому-то меняем композицию, с кем-то придумываем номер. Мы стараемся работать с участниками так, чтобы они с самого начала своего пути на UNIVISION были максимально вовлечены в подготовку. Мы не просили участников просто выйти и спеть, а хотели увидеть именно целостные музыкальные номера.

Активисты тоже тщательно готовятся. Продумывают номера, драматургию, оттачивают вокал. Делают всё, чтобы их фестивальные постановки были великолепны!

Ещё мы активно ведём группу мероприятия. Перед фестивалем участников от вузов и активов интервьюируют и фотографируют в студии, чтобы красиво презентовать их истории в постах. Также ребятам готовят проморолики, которые затем проигрывают перед финальным выступлением.

Подготовка UNIVISION занимает очень много времени, особенно мы это поняли при организации десятого фестиваля. Мы сняли не только всех участников, но и руководителей нашего Актива прошлых лет, подготовили тизер и роликоткрытие UNIVISION – это очень много медиаматериалов. Из нового: мы постарались разнообразить группу фестиваля короткими видео, потому что студенческая аудитория очень любит такой контент.

После длительной подготовки наступает время фестиваля. UNIVISION длится весь пятничный вечер, около 5 часов. Сначала выступают участники от вузов, затем – активисты УрГЭУ. Всех их оценивает мудрое жюри. Судьи оглашают имена победителей, призёров и обладателей специальных титулов.

Победители от вузов и активов УрГЭУ получают эксклюзивные кубки. Победители, призёры и обладатели приза зрительских симпатий межвузовского этапа забирают денежные сертификаты и пластинки.

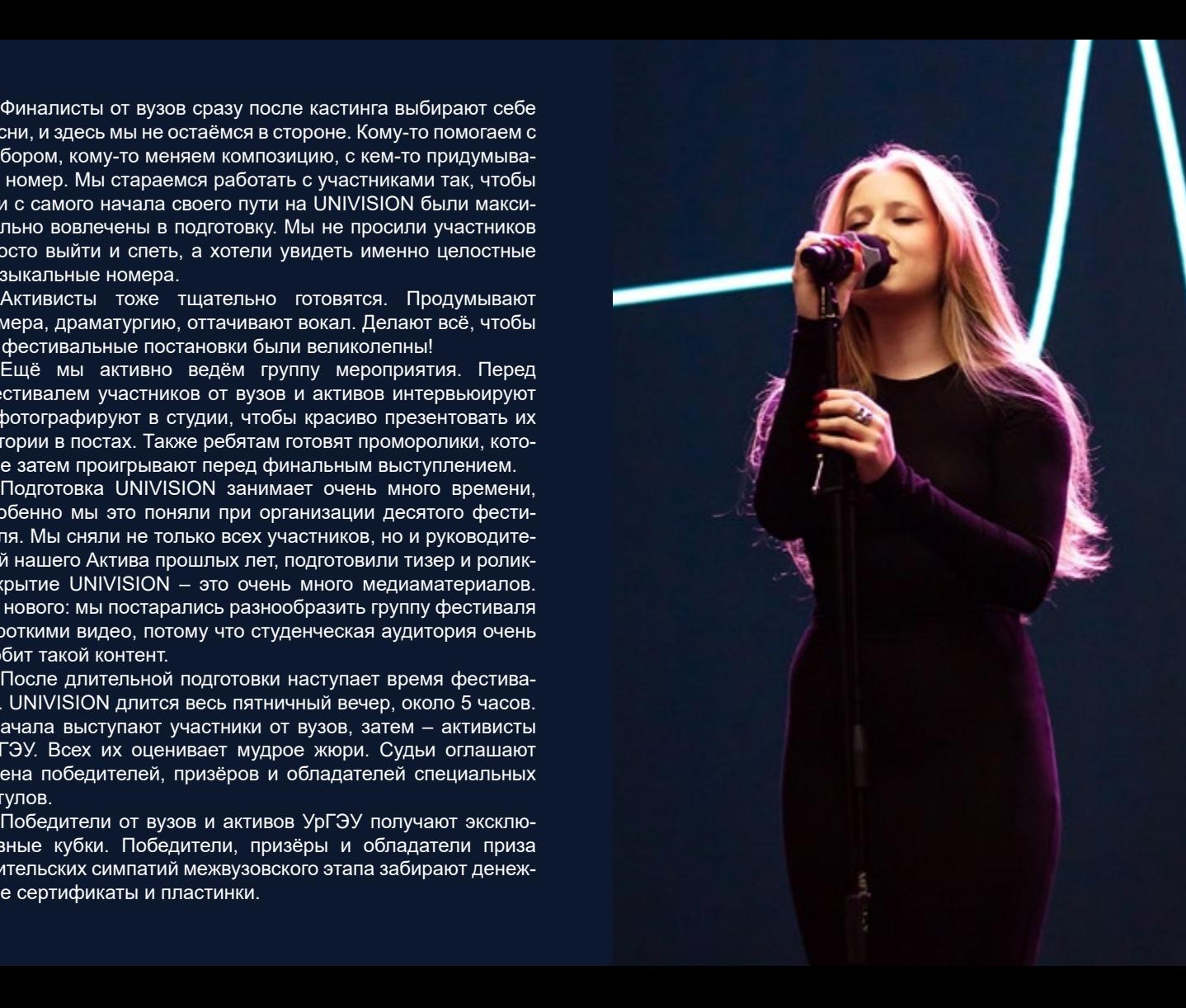

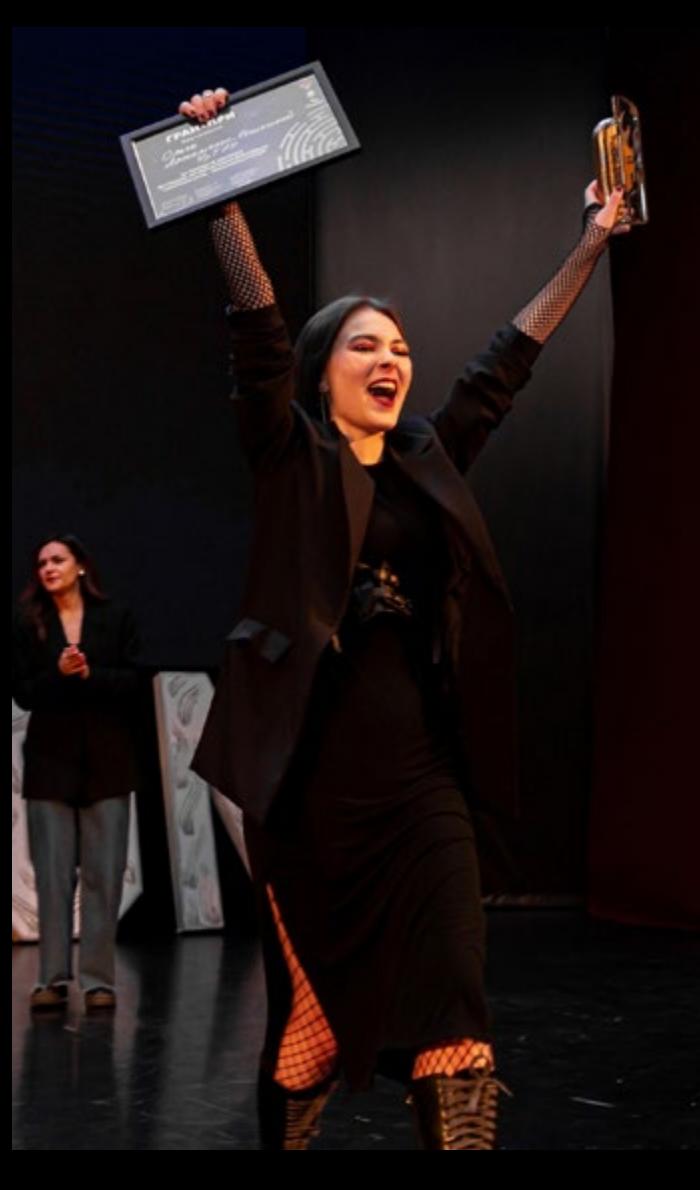

Bce призёры UNIVISION получают набор сувениров: наклейки, магниты, значки, брелок, браслет, футболку, кружки и шоколадки. Помимо этого, участникам дарят сертификаты от спонсоров, например, на обучение в музыкальных школах или запись треков.

#### **– Поделись итогами UNIVISION 2024.**

– Юбилейный фестиваль прошёл очень ярко и наверняка надолго запомнится всем участникам и зрителям! Места по результатам межвузовского этапа распределились так:

- Победителем стала Ольга Артеменко-Кошкина, студентка УрГАУ, с песней «Круги на воде».
- Второе место заняла Анастасия Распопова, студентка УрГПУ, с песней «Simply the Best».
- Третье место завоевал Руслан Суворов, студент УрГЭУ, с песней «В самое сердце».
- **Практический курс Журнал «ЗАЧЁТКА» | №46 | 2024** Приз зрительских симпатий забрала Яна Жаворонкина, студентка УрГЮУ им. Яковлева.
- Инга Мыльникова из УрФУ стала обладателем специального приза. Она выступит на одной из площадок ежегодного музыкального фестиваля Ural Music Night.
- Жюри также отметило Якова Крутикова, студента УрИ ГПС МЧС России, в номинации «За исполнительскую харизму».

Все активы институтов УрГЭУ подготовили восхитительные музыкальные номера и видеоклипы! Номинации распределились так:

- Лучший мюзикл поставил Актив Колледжа.
- Лучший видеоклип у Актива Института государственного, муниципального управления и права.
- Гран-при фестиваля завоевал Актив Института экономики и финансов.

**– Десятилетний фестиваль получился особенным! Расскажи, как вы отметили юбилей.**

– Грандиозно! Мы сняли целый документальный фильм, для которого привлекли руководителей нашего Актива за все 10 лет проведения UNIVISION. Каждый из них поделился впечатлениями, воспоминаниями о своём конкурсе. Мы разместили фильм в группе фестиваля, обязательно посмотрите!

Я очень горжусь тем, что мы смогли его снять, потому что собрать руководителей Актива за все 10 лет и узнать историю своего конкурса «от и до» – это безумно круто!

#### **– Для тебя лично UNIVISION 2024 – новый опыт?**

www.usue.ru **Teoretic Indian and Teoretic Indian and Teoretic Indian and Teoretic Indian and Teoretic Indian and** 

– Отчасти, да. Это уже третий фестиваль, который я организую. Но десятый UNIVISION стал для меня особенным. Не только потому, что он юбилейный. Я его готовила в качестве руководителя Актива ИМПиИ, большая часть организаторской работы была на мне. До этого два года подряд готовила фестиваль, будучи заместителем руководителя Актива.

**– Чем тебе особенно запомнился UNIVISION 2024?**

**Практический курс Журнал «ЗАЧЁТКА» | №46 | 2024**

– Ой, у меня много эмоций! UNIVISION запомнился всем: от подготовки и проведения самого мероприятия до получения обратной связи по его итогам. Я безумно горжусь активистами ИМПиИ. Считаю, что мы организовали и провели очень достойный и очень масштабный ивент.

Ещё на мероприятии участники и зрители узнали, что я меняю роль и передаю руководство Активом в новые руки. Я останусь в числе активистов ИМПиИ и продолжу работать на посту председателя Объединенного Совета Обучающихся. Новым руководителем Актива стала мой заместитель Вероника Севастьянова. Мы с командой подготовили целый номер, чтобы правильно преподнести эту новость ребятам.

#### www.usue.ru **Теоретический курс – Что говорят о конкурсе участники и организаторы?**

– Участники каждый год поражаются тому, что попадают на такой серьёзный, масштабный конкурс. Его часто сравнивают со «Студенческой весной», но мы выгодно отличаемся и подарками, которые получают финалисты, и качеством репетиций с множеством прогонов.

Наши ребята безумно любят свой конкурс. Они знают, что за каждым UNIVISION стоит колоссальная работа.

**MUAAUOU** 

Например, подготовку к десятому фестивалю мы начали уже в декабре и сделали многое, чтобы он прошёл на ура. Продумывали концепцию, отбирали участников, помогали им с постановкой номеров, искали спонсоров, вели группу мероприятия в VK… Конечно, забыть такое очень сложно – UNIVISION сплотил всех нас!

**Текст: Евгения Грудзинская Фото: фотоклуб CHEESE**

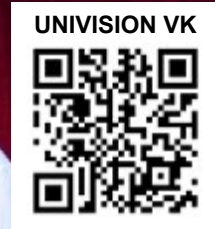

**Фильм о Univision**

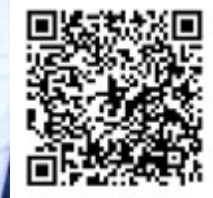

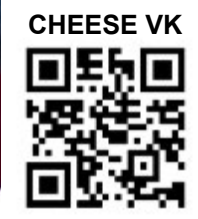

心面

MUANDONER  $00$ 

**K** noseAe

**1-й семестр 20 / учебного года** 

## **ТЕОРЕТИЧЕСКИЙ КУРС**

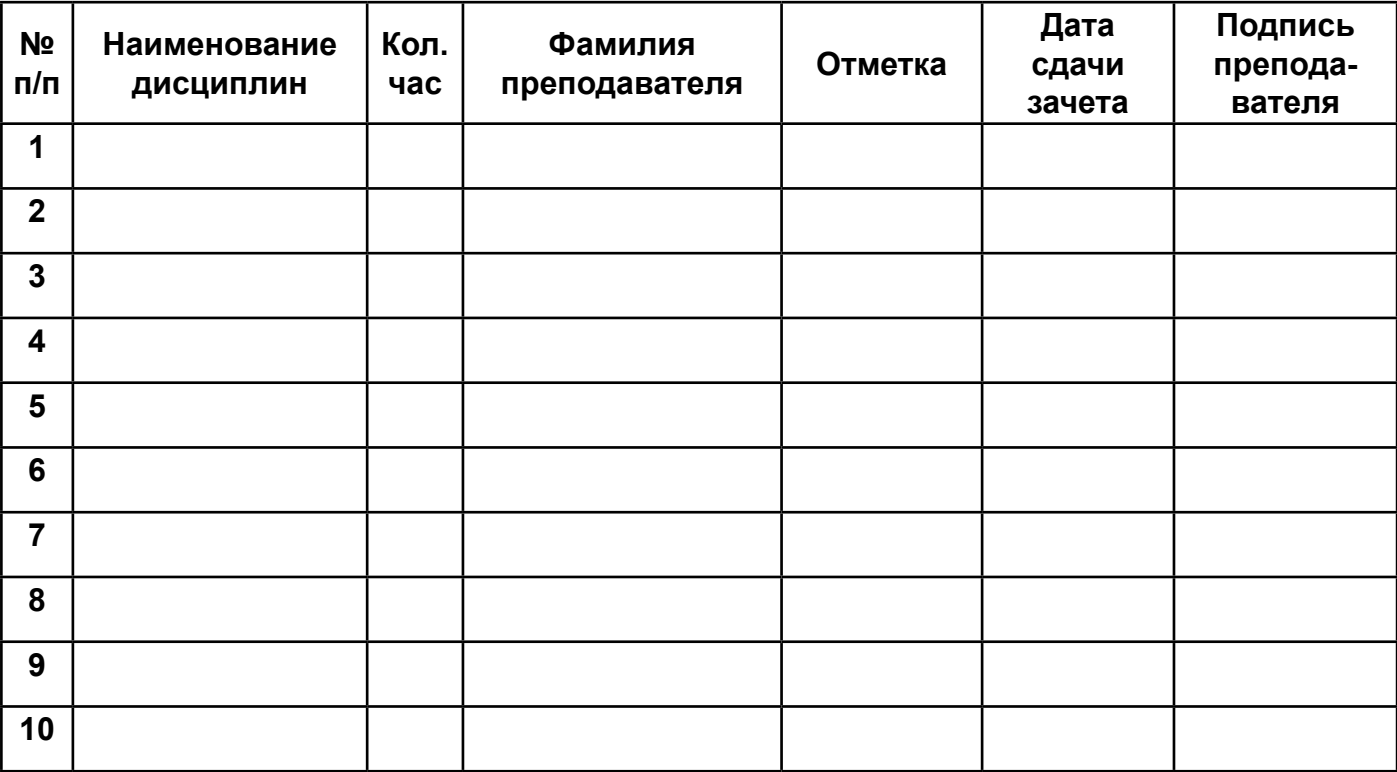

#### **\_\_\_\_\_\_\_\_\_\_\_\_\_\_\_\_\_\_\_\_\_\_\_\_\_\_\_\_\_\_\_\_\_\_\_\_\_\_\_\_\_\_\_\_\_\_\_\_\_\_\_\_\_\_\_\_\_\_\_\_\_\_\_\_\_\_\_\_\_\_\_\_\_\_\_ (фамилия и инициалы студента)**

#### **ПРАКТИЧЕСКИЕ ЗАНЯТИЯ**

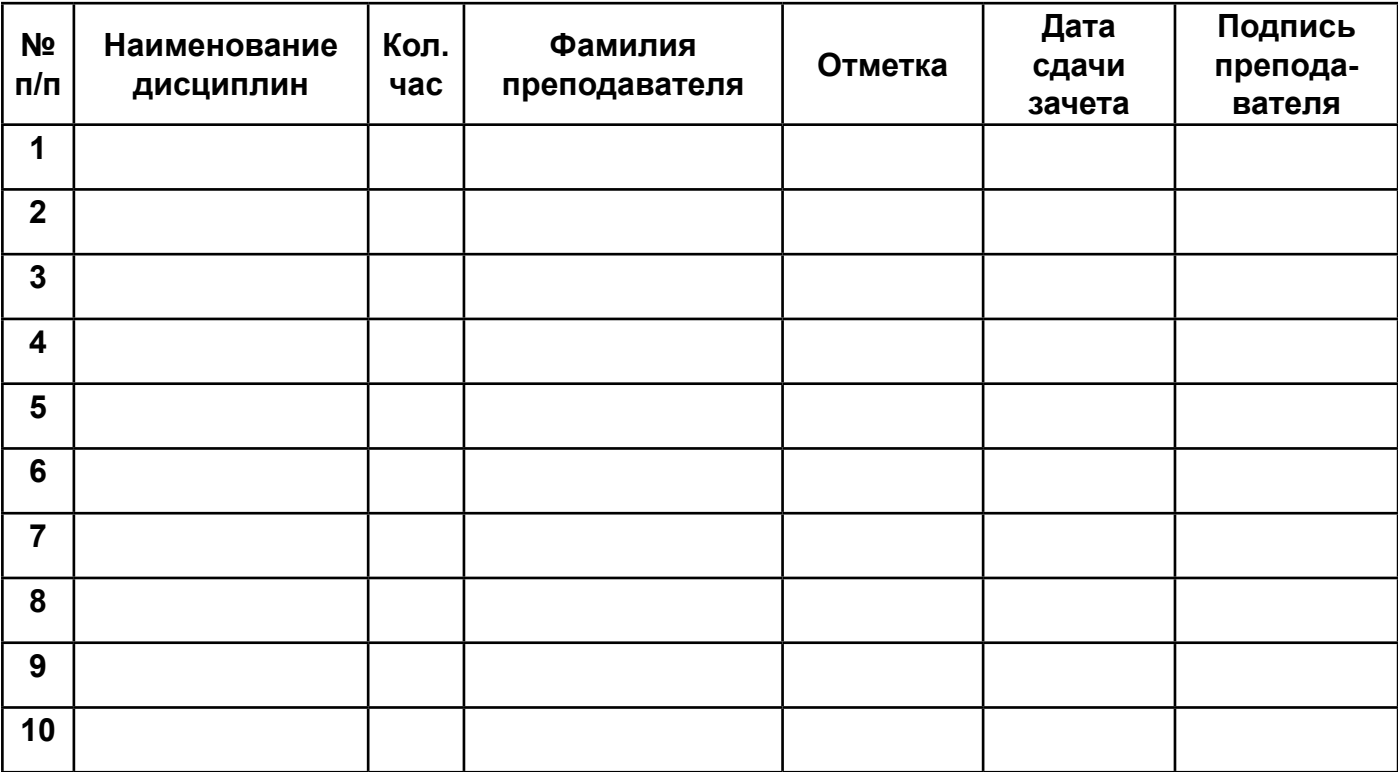

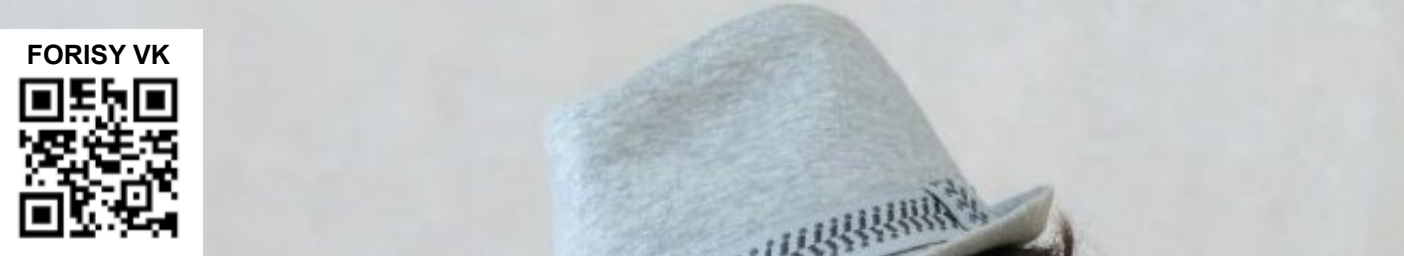

# **КТО ТАКОЙ САУНД-ДИЗАЙНЕР?**

Мы уже рассказывали о самых разных увлечениях наших студентов. На страницах «Зачётки» увековечены и посткроссинг, и кастомизация футболок… На очереди саунд-дизайн. Взяли эксклюзивное интервью у Николая Аристархова, одного из членов объединения ЮНИТ. Поговорили о необычном творческом выборе и пути в профессии.

#### **– Привет! Давай поговорим про саунд-дизайн. Чем ты занимаешься?**

– Я занимаюсь звуковым сопровождением документальных фильмов и игр. Музыка и звуки в них гораздо больше значат, чем многим кажется. Например, в компьютерной игре аудиосопровождение погружает игрока в сюжет, позволяет проникнуться антуражем и стилем проекта, формирует впечатления от прохождения.

#### **– Ты занимаешься только саунд-дизайном или чем-то ещё?**

– Саунд-дизайн – лишь одно из направлений моей деятельности. Вообще, я создаю музыку в разных стилях и жанрах. Чаще всего, электронную. Творю под псевдонимом FORISY. Мои композиции уже год выходят на разных стриминговых площадках – VK, Яндекс Музыке, Spotify и других.

#### **– Как ты пришёл к музыке?**

– Ещё в школьные годы меня привлекали работать с музыкальным оборудованием. Я ездил в загородные лагеря, где смены напролёт проводил зажигательные дискотеки, привносил в жизнь ребят много драйва и положительных эмоций. Понял, что моя работа нравится окружающим, и решил развиваться в музыке профессионально.

#### **– А почему ты выбрал написание музыки, а не звукорежиссуру?**

– Мне нравится, когда под авторскую музыку танцуют, развлекаются, снимают видеоролики. Поэтому решил не просто управлять аудионосителями, а создавать собственные композиции.

#### **– Какое главное преимущество выбранной тобой профессии?**

– Классно, что ты занимаешься дизайном, то есть творишь, создаёшь что-то ценное для людей, помогаешь им целостно воспринимать сюжет компьютерных игр, наслаждаться мероприятиями или аудиокнигами.

Вместе с тем, твои работы и проекты не видят, а слышат, а это при наличии стриминговых сервисов очень большой плюс. Не нужно специально куда-то ехать, чтобы насладиться музыкой. Достал наушники, включил игру, конкретную композицию или аудиокнигу – и ты уже знаком с творчеством саунд-дизайнера.

#### **– Насколько важен опыт в работе со звуком?**

– Как и в любом другом деле, опыт очень важен. Необходимо чувствовать проект, понимать аудиторию, чтобы создать ту самую музыку, которая «в сердечко». В каждом проекте, в каждой музыкальной композиции я чему-то учусь, что-то начинаю делать лучше и быстрее, становлюсь опытнее.

## **Практический курс Журнал «ЗАЧЁТКА» | №46 | 2024**

#### **Теоретический курс**

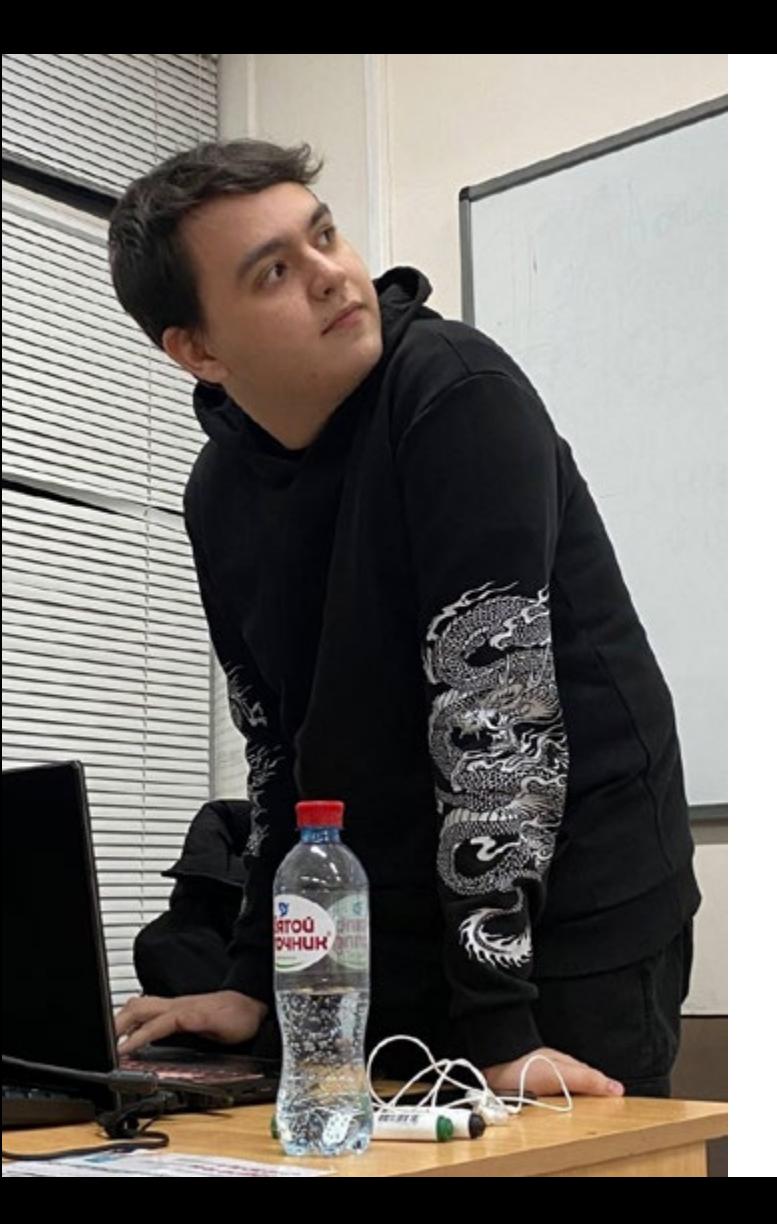

#### **– Сталкивался ли ты с эмоциональным выгоранием?**

– Конечно. Иногда не могу подобрать идею для музыкального сопровождения проекта или конкретной композиции. Даже самые-самые профессионалы ловят выгорание – это нормально. Невозможно «на потоке» придумывать что-то качественно новое.

#### **– Как борешься с выгоранием?**

– Знакомлюсь с похожими работами – например, для игр со схожей аудиторией или сюжетом. Иногда полезно переключиться, отвлечься от проекта и заняться чем-то другим, чтобы вернуть себя в хорошее состояние. Помогает.

#### **– Знаем, что ты занимаешься коммерческими проектами. Как находишь клиентов?**

– Портфолио в соцсетях и сарафанное радио – залог стабильного потока клиентов. Люди видят, чем я занимаюсь, слушают мои работы в том числе на стриминговых платформах, и приходят для решения своих задач. Иногда нахожу клиентов случайно, например, через общих знакомых.

#### **– Сложно ли совмещать творчество и коммерцию?**

– Несложно, но заказы бывают непростые. Не всегда то, что ты хочешь отразить в музыке, «бьётся» с запросами заказчика. Нужно уметь договариваться и отталкиваться, в первую очередь, от запросов аудитории, которая будет слушать музыку.

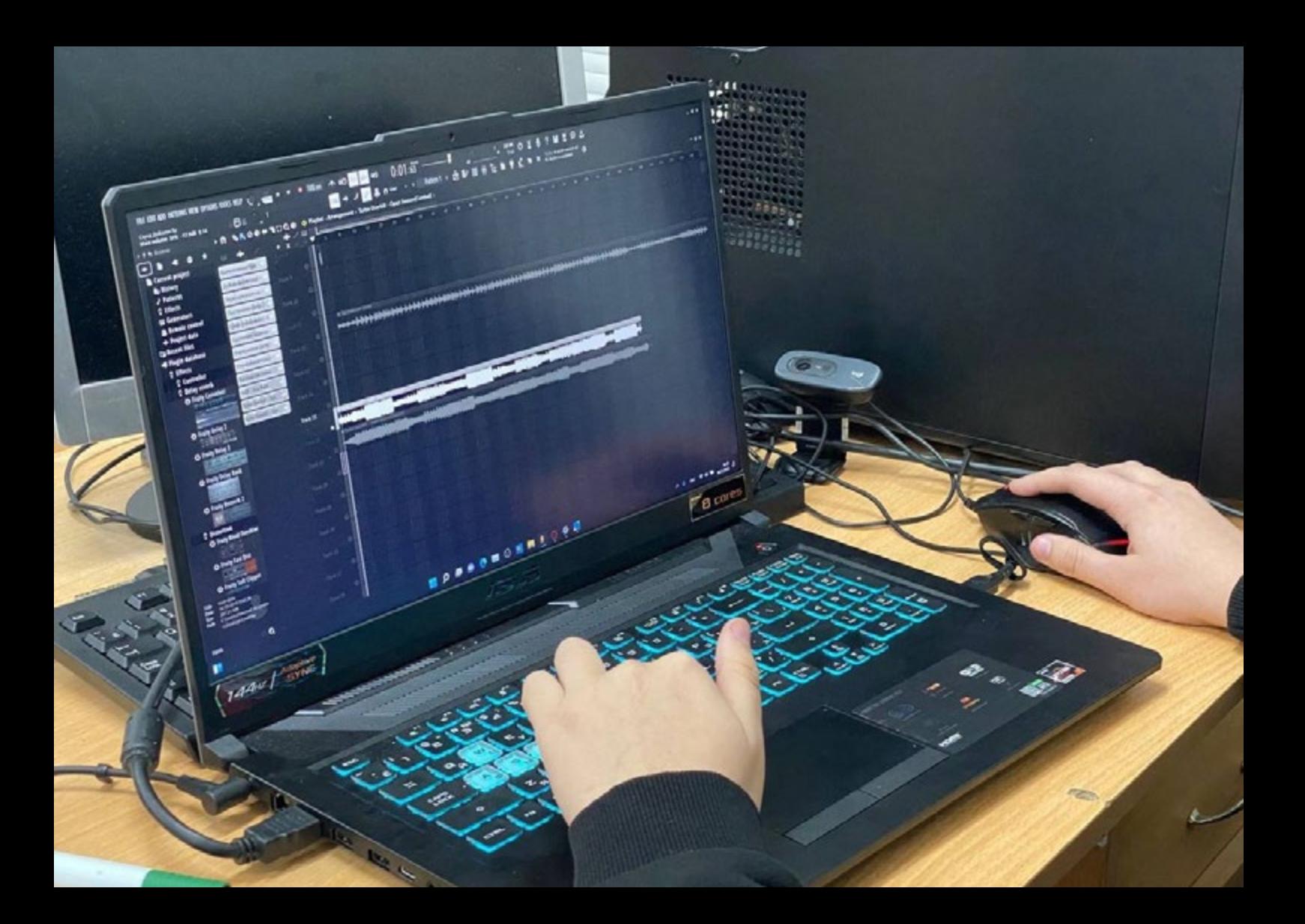

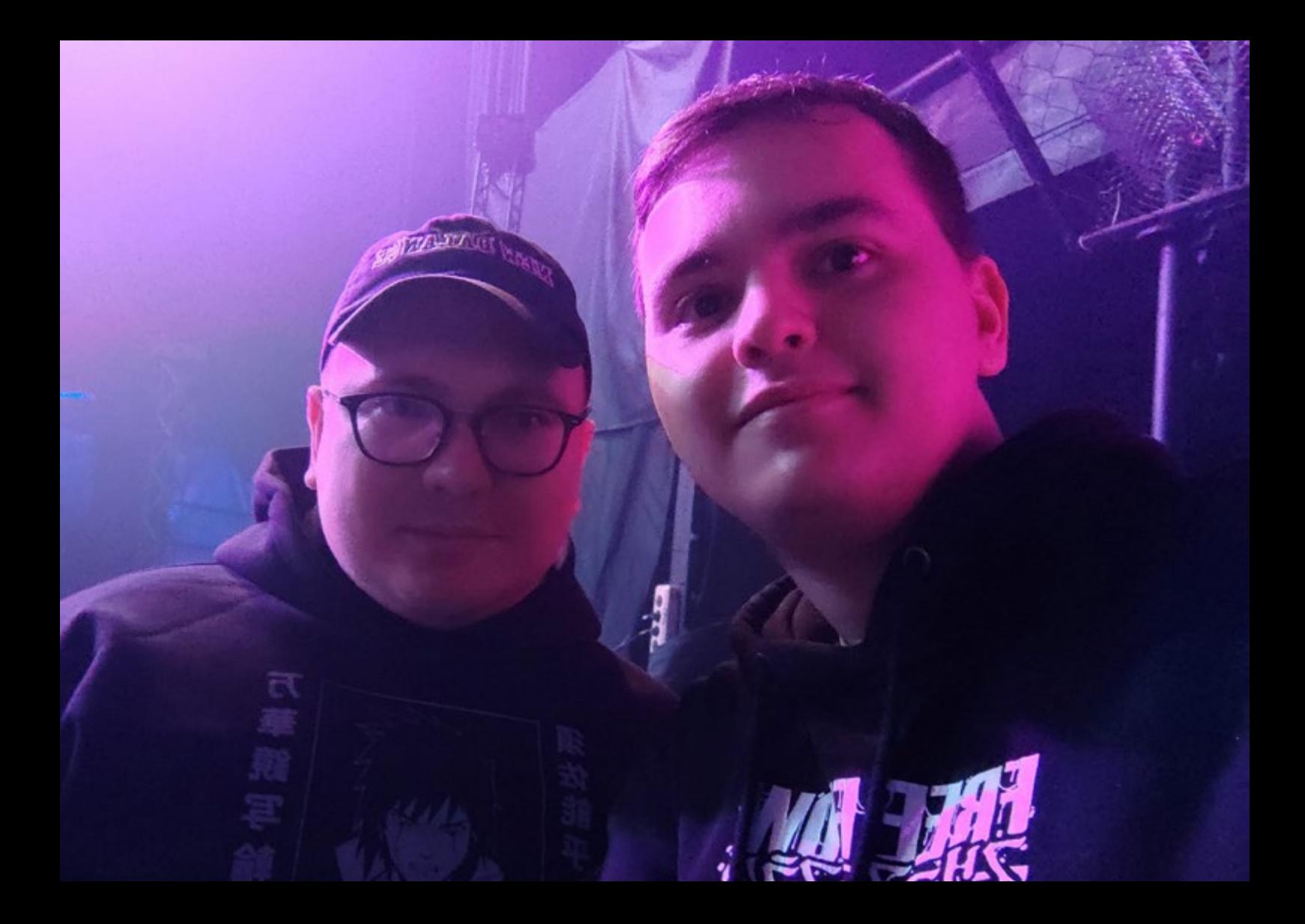

#### **Практический курс Журнал «ЗАЧЁТКА» | №46 | 2024**

#### **– Расскажи о самых любимых треках.**

– Расскажу о двух треках. Послушать их можете в альбоме в VK.

Первый трек – Mental Emptiness. Я написал его в начале 2023 года, когда узнал о серии фильмов «Бегущий по лезвию» и влюбился в стилистику киберпанка. Композиция вдохновлена второй частью франшизы «Бегущий по лезвию 2049», действия которой происходят в недалёком будущем.

Второй трек – Revenant. Он написан совсем недавно. Композиция совмещает стилистику киберпанка и традиционные японские инструменты. Некая смесь прошлого и будущего.

#### **– Поделись своими проектами по саунд-дизайну.**

– Расскажу ещё о двух проектах для студенческого IT-объединения ЮНИТ, в котором я состою.

Первый проект – музыкальное сопровождение игры, которое я создал в рамках одного из хакатонов. Обязательно сканируйте QR-код и смотрите короткую демонстрацию – так вы поймёте, в чём фишка. **Текст: Полина Казакова, Андрей Неганов**

Так как проект создавали очень быстро, поскольку хакатон – соревнование на скорость, было не совсем очевидно, какие звуки подойдут для финальной работы. Тем не менее, я нашёл выход из ситуации.

Здесь я самостоятельно создавал все звуки, используя диктофон телефона. Например, щелчок ручкой – это нажатие функциональных кнопок. Звуки стройки и сноса буквально передавал с помощью рисования карандашом или стирания ластиком. А фоновая музыка написана в жанре Lo-Fi. На неё я потратил 15 часов беспрерывной работы. Длится композиция больше 17 минут.

Второй проект внутри ЮНИТ – игра «Maze Market». Тут я создавал геймплейный саундтрек. Вдохновлялся игрой «Hotline Miami» 2012 года выхода.

Цель была сделать атмосферный трек, мелодию с антуражем игровых автоматов конца 80-х – начала 90-х.

Я могу долго рассказывать о своих проектах, ведь почти у каждого из них есть интересная история создания. Желаю каждому найти хобби, которое будет не только приносить море удовольствия, но и успешно монетизироваться.

## **Фото: личный архив Николая Аристархова**

**Forisy Music Project Demo Gameplay Demo**

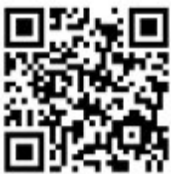

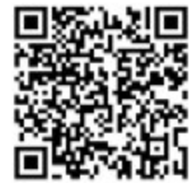

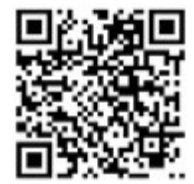

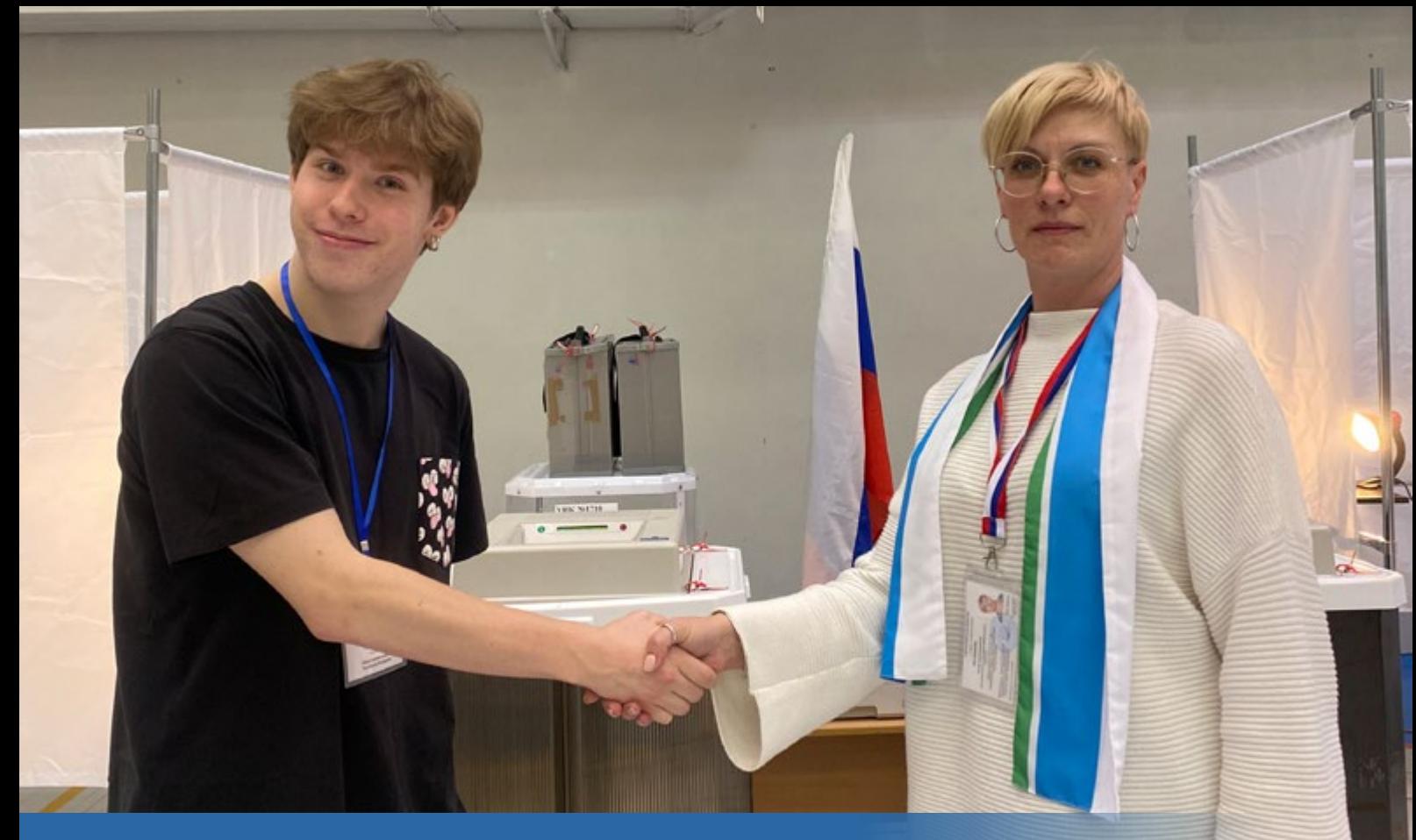

# **НАШИ – НА ВЫБОРАХ ПРЕЗИДЕНТА**

Март запомнился всей стране выборами Президента, на которых победу одержал действующий глава государства Владимир Путин. Студенты УрГЭУ не остались в стороне: голосовали и даже были наблюдателями. Второкурсник Иван Леганьков побывал в обеих ролях и рассказал «Зачётке», как проходила процедура.

#### **– Привет! Давай поговорим о прошедших выборах. Расскажи, как проходит процедура со стороны наблюдателя.**

– Привет! Для избирателей процесс максимально простой. Они приходят на участки, к которым прикреплены по прописке, предоставляют паспорт и получают бюллетень, после чего идут в одну из кабинок и отдают свой голос за одного из кандидатов. Персонал же участка прилагает намного больше усилий, чтобы выборы прошли максимально прозрачно и безопасно. Специально обученные сотрудники проверяют у избирателей документы, объясняют, как заполнить бюллетень, и помогают ориентироваться на участке.

#### **– А с чего начинается работа избирательного участка?**

– Она начинается задолго до выборов. Сначала набирают сотрудников, которые проходят обучение в специализированных учреждениях. В дни самих выборов работники УИКа приходят за несколько часов до начала голосования,

## **Практический курс Журнал «ЗАЧЁТКА» | №46 | 2024**

готовят все документы и проверяют работоспособность электронных урн.

#### **– Расскажи подробнее, в чём заключается работа наблюдателя.**

– Работа наблюдателя состоит в том, чтобы следить за порядком на избирательном участке. Мы смотрим, чтобы выборы проходили по всем правилам, стандартам и законодательным нормам. Следим за работой сотрудников избирательной комиссии и самими избирателями, чтобы они не могли повлиять на работу избирательного участка. Когда участки закрываются в последний день голосования, один из трёх наблюдателей остаётся на подсчёт голосов – следить за ходом подведения итогов.

#### **– Зачем нужны наблюдатели на избирательных участках?**

– Наличие наблюдателей позволяет не допускать вбросов бюллетеней и проводить выборы честно и без нарушений.

#### **– Почему важно участвовать в выборах?**

– Выборы определяют направление развития жизни нашей страны. Кому, как не нам самим, выбирать это направление и то, в какую сторону мы хотим двигаться.

#### **Теоретический курс**

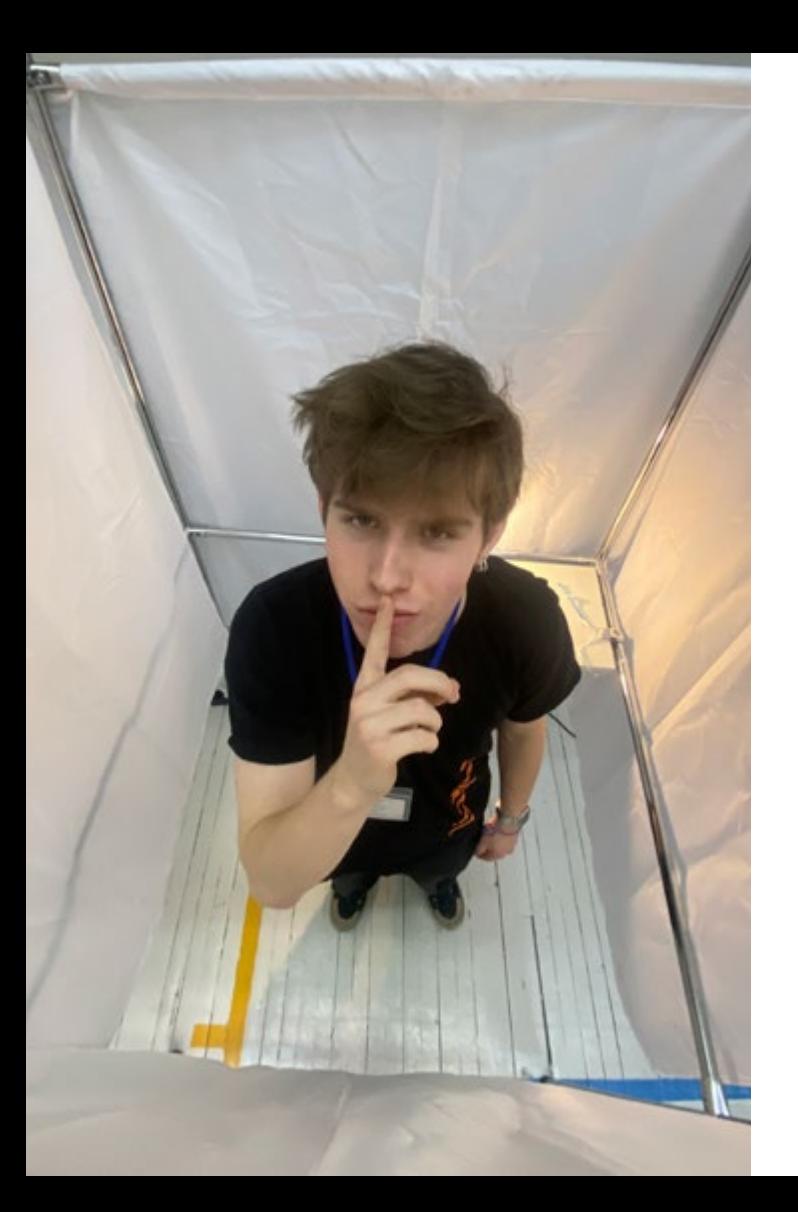

**– Можешь примерно оценить, как много студентов идут в наблюдатели?**

– В школе, где я работал, находилось 4 избирательных участка. На каждом из них было по 3 наблюдателя. Из общего числа всех наблюдателей студентами, кроме меня, были лишь пара человек. В основном, студенты работали волонтёрами на викторине, посвящённой 90-летию Свердловской области.

#### **– Расскажи о своих эмоциях от работы наблюдателем.**

– Эмоции только положительные. На моём участке все было спокойно и без происшествий, поэтому повода для негатива не было.

**– Дай небольшое напутствие студентам по участию в жизни страны.**

– Не оставайтесь в стороне! Во многом от нас зависит то, в какой стране мы будем жить, когда станем специалистами, и в каких условиях сможем применять наши профессиональные навыки.

#### **Практический курс**

**Информационная справка.** Президентские выборы проходили три дня, с 15 по 17 марта 2024 года, в гибридном формате. Избиратели могли проголосовать как на участках, так и онлайн через портал Госуслуг.

Всего в выборах участвовали 87 397 569 избирателей, среди которых были студенты УрГЭУ и других вузов. В бюллетене было 4 кандидата:

- действующий президент Владимир Путин, который набрал 87,28% голосов и успешно переизбирался;
- Николай Харитонов, за которого проголосовали 4,31% избирателей;
- Владислав Даванков, набравший 3,85% голосов;
- Леонид Слуцкий с 3,2% голосов.

**Текст: Елизавета Клопова Фото: личный архив Ивана Леганькова**

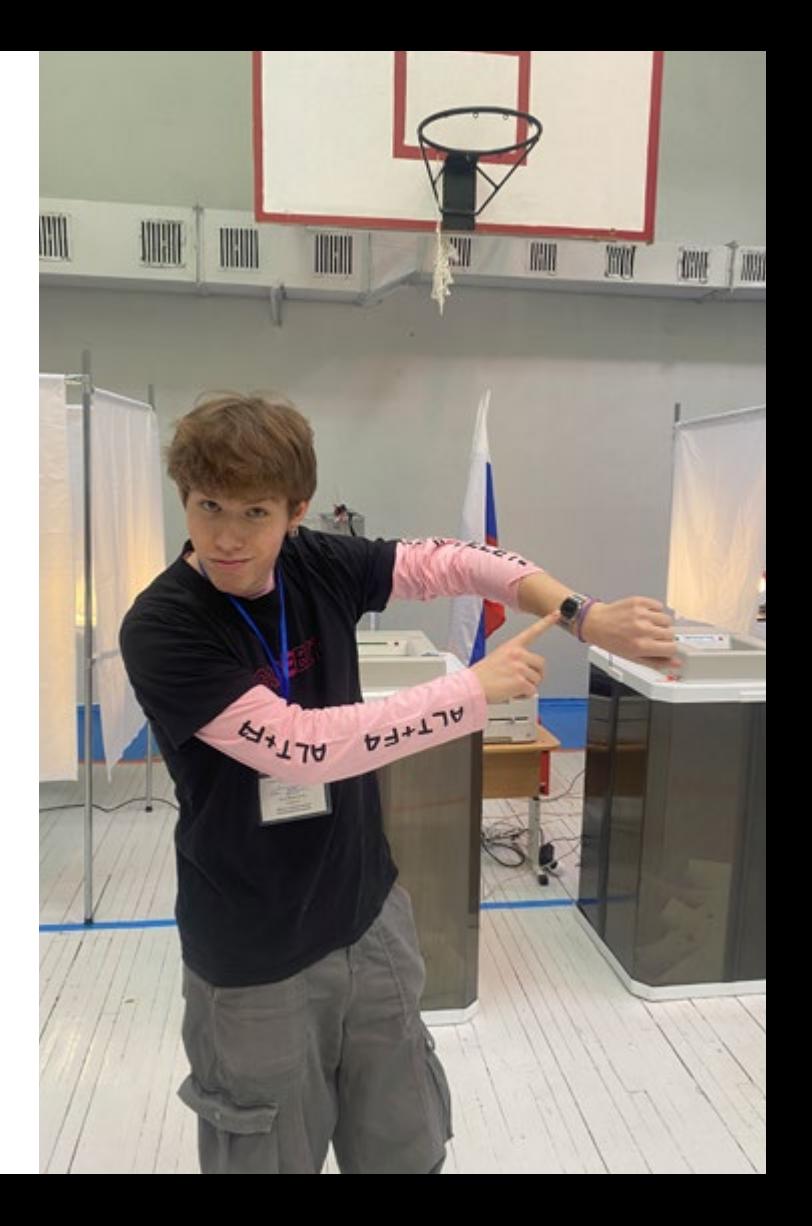

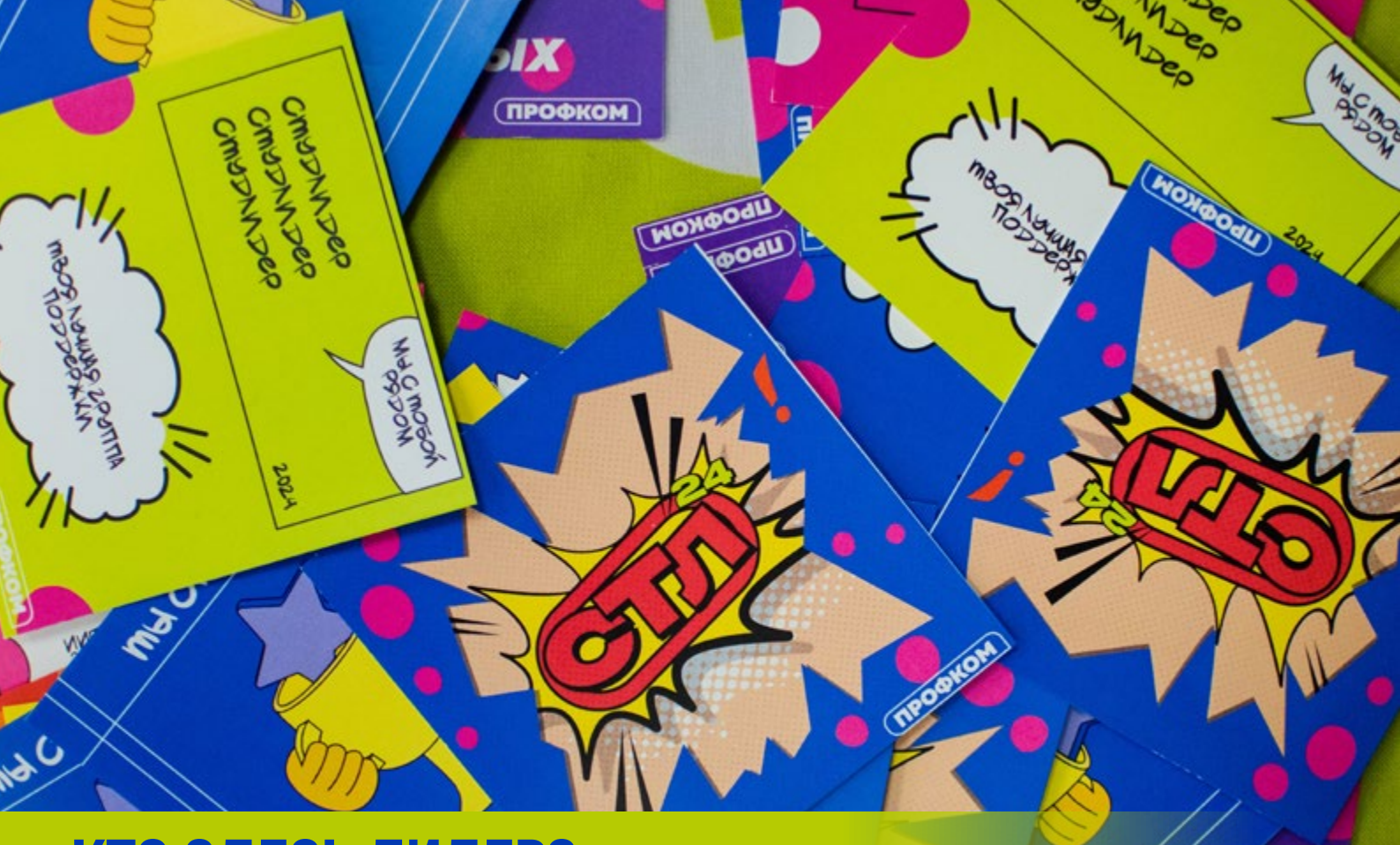

OOKOM  $\overline{a}$ 

## **КТО ЗДЕСЬ ЛИДЕР?**

#### **Практический курс Журнал «ЗАЧЁТКА» | №46 | 2024**

Лидер – тот, кто ведёт за собой окружающих. Харизматичный, яркий, талантливый. Хотя в УрГЭУ и много драйвовых ребят, выявить «Студенческого лидера» непросто. Но команда Профкома справилась с задачей. Вот как прошёл университетский этап конкурса в 2024 году.

Всероссийский конкурс «Студенческий лидер» – главное мероприятие для профсоюзных активистов со всей страны. Конкурс организует студенческий координационный совет (СКС) Профсоюза. Первый «Студлидер» прошёл в 2003 году.

В течение почти 20 лет происходило множество изменений: от самих конкурсных испытаний до количества этапов, которые нужно преодолеть для получения статуса «Студенческий лидер России».

Сейчас конкурс состоит из четырёх этапов: университетский, региональный, окружной и всероссийский, но главное остаётся неизменным – один победитель.

«Студлидер УрГЭУ» 2024 проходил в течение нескольких недель. Команда Профкома тщательно отбирала пятерых претендентов, которые впоследствии готовились к финальным испытаниям. В рамках конкурсной фотосессии участники ощутили себя героями комикса. Казалось, что только суперсила поможет справиться с испытаниями, ведь их было целых девять!

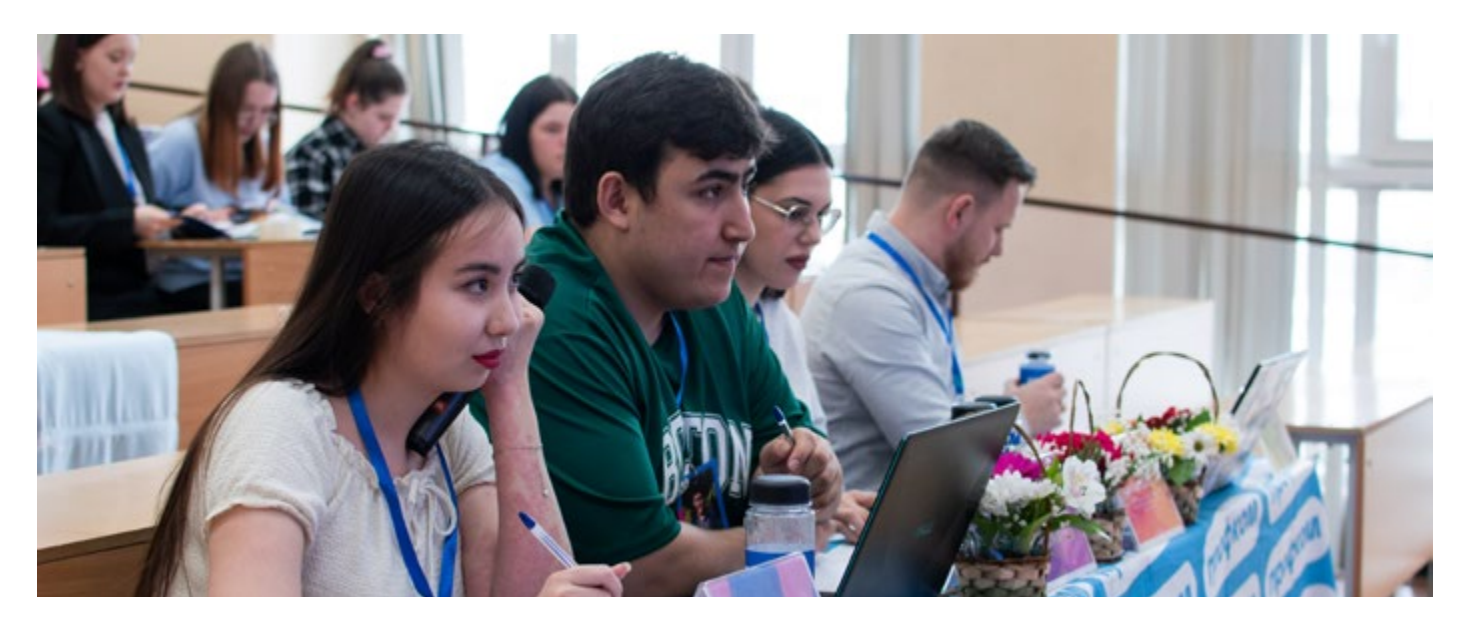

# **Tеоретический курс** w

Ребят ожидали непростые задания, направленные на выявление лидерских качеств, знаний нормативно-правовых документов и умение мыслить творчески. Проще говоря, их можно поделить на две группы:

• первая – творческие и креативные испытания, требующие нестандартного мышления и высоких навыков публичных выступлений;

• вторая – нормативно-правовые конкурсы, позволяющие выявить умения отстаивать свою позицию и помогать студенту в решении трудной ситуации.

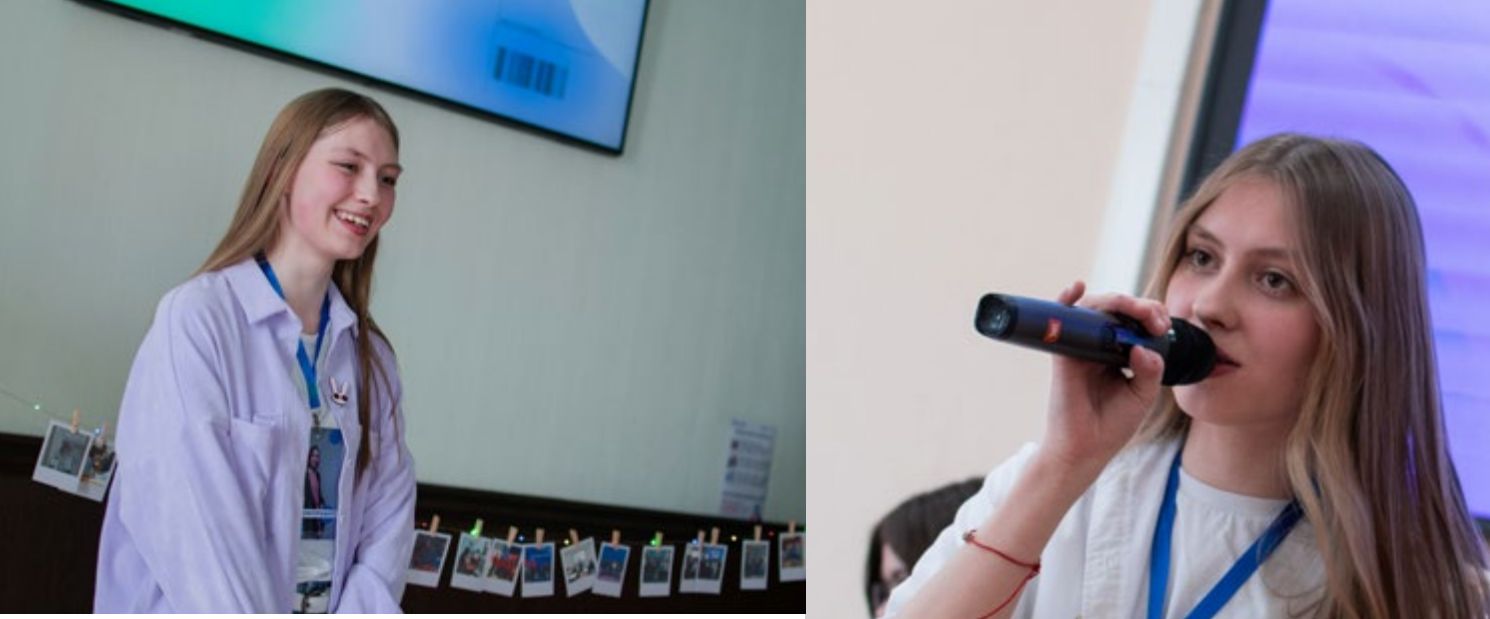

Испытания были такими:

- «Профтест»,
- «Правовое ориентирование»,
- «Автопортрет»,
- «Блиц»,
- «Два к одному»,
- «Управленческий поединок»,
- «Проектирование»,
- «Информационная работа»,
- «Мастер-класс».

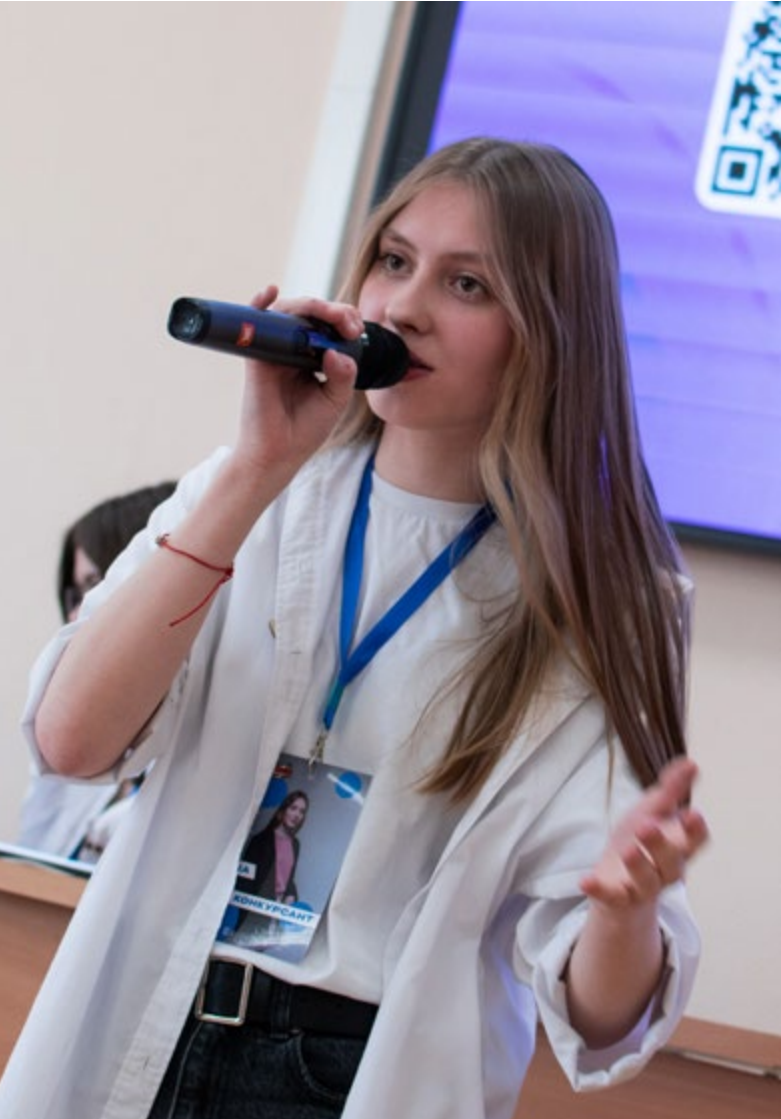

![](_page_43_Picture_0.jpeg)

## **Практический курс Журнал «ЗАЧЁТКА» | №46 | 2024**

Кульминацией университетского конкурса стал финал, который прошёл с 29 по 30 марта. Кроме конкурсных этапов, вузовский «Студлидер» включал образовательный блок от приглашённых экспертов и жюри.

Среди экспертов были (на фото слева):

• Исмагилова Анастасия Денисовна, зампредседателя Профкома Магнитогорского государственного технического университета и финалист Всероссийского «Студлидера» 2023. Она провела лекцию на тему «Роли участников в команде, 6 шляп мышления».

• Осинцев Денис Иванович, председатель Профкома Курганского государственного университета. Он выступил с докладом на тему «Элементы успешной карьеры и проектная деятельность».

По результатам всех испытаний «Студлидера УрГЭУ» 2024 места распределились так:

- 1 место Ганиева Алсу,
- 2 место Ульяна Горелова,
- 3 место Ангелина Бажукова.

Алсу Ганиева отправится представлять наш университет на областном этапе «Студенческого лидера», который пройдёт в Первоуральске на базе ФОК «Гагаринский» уже с 25 по 26 апреля.

![](_page_44_Picture_12.jpeg)

#### www.usue.ru **Теоретический курс**

Семён Панов, участник «Студенческого лидера УрГЭУ» 2024

«*Студлидер» – это яркие и незабываемые эмоции. Это опыт, который ты получаешь вне зависимости от занятого места. Это безумный драйв от твоей команды поддержки. Если обобщить – одно из самых долгожданных событий этой весны. Я ни разу не пожалел, что стал конкурсантом. Мечтал об этом с первого курса. «Студлидер» – это по любви!*».

Ульяна Горелова, призёр «Студенческого лидера УрГЭУ» 2024

«*В этом году «Студлидер» стал для меня чем-то незабываемым! На протяжении этих двух дней я не чувствовала какой-то битвы за призовые места, мы все помогали друг другу, болели друг за друга и вместе радовались. Моё второе место – заслуга не только моя, но и любимой группы поддержки, которая переживала за меня больше, чем я сама, и безумно сильно помогала. Мне кажется, что все конкурсанты заняли именно те места, которые заслужили. Я очень благодарна организаторам за такое мероприятие, оно прошло на высоте!*».

![](_page_45_Figure_7.jpeg)

Алсу Ганиева,

победительница «Студенческого лидера УрГЭУ» 2024

«*Студлидер» – это по любви! По любви к своему делу и команде, которая работает с тобой над различными проектами. Как медийщик скажу, что проектов и работы всегда много, от этого наша студенческая жизнь становится только ярче и интереснее. Хочу поблагодарить всех причастных к конкурсу, всё прошло на высшем уровне! Дальше – больше!*».

Поздравляем конкурсантов с триумфом и желаем им двигаться дальше, не сбавляя оборотов. «Зачётка» вами гордится!

> **Текст: Алсу Ганиева Фото: Матвей Ланцов, Виктория Канюкова**

**ПРОФКОМ VK Студлидер VK**

![](_page_45_Picture_14.jpeg)

![](_page_46_Picture_0.jpeg)

![](_page_47_Picture_0.jpeg)

# **КУДА СЪЕЗДИТЬ НА МАЙСКИЕ?**

## **Практический курс Журнал «ЗАЧЁТКА» | №46 | 2024**

Длинные весенние выходные – это не только шашлык и посиделки с близкими. Ребята из турклуба «Стерх» практикуют альтернативный вид досуга: получают дофамин от походов и поездок по Уралу. Они посетили столько классных мест, что мы с трудом смогли выбрать лучшие для этой подборки. Читайте и смело выстраивайте маршрут на мини-каникулы.

![](_page_48_Picture_2.jpeg)

![](_page_48_Picture_3.jpeg)

![](_page_49_Picture_0.jpeg)

![](_page_49_Picture_1.jpeg)

Большие Притёсы, скалы в Челябинской области советует Влада Головина, турист «Стерха»

«*Рекомендую заглянуть в соседнюю Челябинскую область и посмотреть на одну из самых известных и популярных достопримечательностей – скалы Большие Притёсы. С вершины Больших Притёсов открывается красивый вид на долину реки Ай.* 

*Для любителей экстремального отдыха здесь есть гигантские качели, прыжки с верёвкой и скалолазание. Для фанатов спокойного отдыха – красивая смотровая площадка, кафе и романтичные беседки в сердце айской природы.*

*Кроме того, советую заехать на живописные Пороги. Порожская ГЭС – один из ярчайших памятников реиндустриализации Урала, который точно покорит своими масштабами и красотой*».

![](_page_50_Picture_0.jpeg)

![](_page_51_Picture_0.jpeg)

Старинная церковь Троицы Живоначальной, село Антоново советует Евгений Меркушев инструктор «Стерха»

«*Это удивительное, любимое мной место. Я бывал в этой церкви трижды и каждый раз поражался самому сооружению и местности рядом с ним.* 

*Церковь находится в селе, которое сочетает в себе маленькие домики местных жителей и огромные руины посреди поселения. Это наводит на мысль о какой-то древней цивилизации, существовавшей здесь тысячи лет назад. Хотя бы раз в жизни советую это увидеть*».

![](_page_52_Picture_3.jpeg)

Каменск-Уральский, город в Свердловской области советует Андрей Алин, экскурсовод «Стерха»

«Весенние выходные – отличный повод поближе познакомиться с Уралом. Я рекомендую посетить Каменск-Уральский – третий по величине город Свердловской области.

Посетив Каменск, вы сможете оценить всю многогранность нашего региона. Рудные копи Далматовского монастыря, основанные в далёком 1682 году, превратились по указу Петра I в железоделательный завод, снабжавший стремительно развивающуюся империю металлом.

Сегодняшний Каменск сохранил дух типичного уральского города-завода XVIIII века с его традиционными элементами – плотиной на реке Исеть, храмом, заводоуправлением. Стоящий на необычном холмистом рельефе, покрытом сосновыми лесами, Каменск обладает многочисленными природными памятникам: пещерами, гротами, известняковыми останцами, тёплыми ключами.

Www.ch

погуры

Познакомиться с ними каждый может на уникальном для Свердловской области речном трамвайчике. Именно сочетание вековой истории, суровой, но от этого не менее изящной природы создаёт удивительную атмосферу симбиоза энергии человеческого труда и вечного течения жизни.

Каменск-Уральский встретит вас уютными кофейнями, вкуснейшей местной выпечкой, возрождёнными православными храмами, водной гладью Исети и людьми, для которых туризм и гостеприимство не просто слова».

![](_page_54_Picture_0.jpeg)

![](_page_55_Picture_0.jpeg)

![](_page_56_Picture_0.jpeg)

#### Миасс, город в Челябинской области советует Михаил Колотилов, турист «Стерха»

«*Обязательно посетите Миасс. Город расположен преимущественно вдоль западной стороны Ильменского хребта, так что здесь полно гор, холмов и всяких природных изысканий.* 

*Миасс построен так, что до леса можно быстро добраться из любой точки города. Из значимых достопримечательностей есть ДК Автомобилестроителей, Ильменский заповедник и его музей, «старый город» и разнообразные храмы.* 

*Ещё здесь находится озеро Тургояк, где любят отдыхать и местные, и приезжие. Инфраструктура вблизи водоёма очень развита, намечены несколько туристических маршрутов. В самом озере вода чистая, а посередине простирается остров Веры со стоячими камнями. Удивительно прекрасное место!*»

![](_page_56_Picture_5.jpeg)

![](_page_57_Picture_0.jpeg)

![](_page_57_Picture_1.jpeg)

Слобода и Каменка, сёла вблизи Первоуральска советует Эвелина Василец, турист «Стерха»

«*Рекомендую побывать в уральских сёлах. Для похода подходят Слобода и Каменка. Можно на электричке доехать через Первоуральск до ближайшей станции Коуровка и потом пешочком дойти до храма в Слободе.* 

*Кроме церковного сооружения, здесь есть подвесной мост и Георгиевские скалы. На них мы со «Стерхом» были этой осенью. Уникальный памятник природы с интересной историей и невероятными видами.* 

*После посещения скал можно прогуляться до турба*зы. Там обсерватория, по которой проводят экскурсии. *Неподалёку отсюда довольно живописная деревня Каменка. Вас ждёт отличное мини-путешествие по красотам Первоуральска*».

**Андрей Неганов**

![](_page_58_Picture_0.jpeg)

## ПОДПИШИСЬ ПРЯМО СЕЙЧАС!

![](_page_59_Picture_1.jpeg)

![](_page_59_Picture_2.jpeg)

![](_page_59_Picture_3.jpeg)

![](_page_59_Picture_4.jpeg)

![](_page_59_Picture_5.jpeg)

![](_page_59_Picture_6.jpeg)